#### **UNIT III CONTROL FLOW, FUNCTIONS**

Conditionals: Boolean values and operators, conditional (if), alternative (if-else),chained conditional (if-elifelse); Iteration: state, while, for, break, continue, pass; Fruitful functions: return values, parameters, scope: local and global, composition ,recursion; Strings: string slices, immutability, string functions and methods, string module; Lists as arrays. Illustrative programs: square root, gcd, exponentiation, sum the array of numbers, linear search, binary search. \

#### **1) Conditional Statements**

- Conditional if
- Alternative if… else
- Chained if…elif…else
- Nested if….else

#### **Conditional (if):**

conditional (if) is used to test a condition, if the condition is true the statements inside if will be executed.

#### **syntax:**

# if(condition 1): Statement 1

#### **Flowchart:**

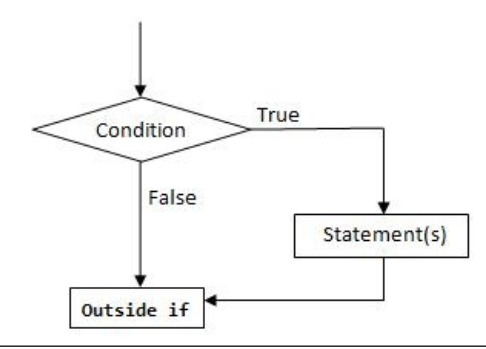

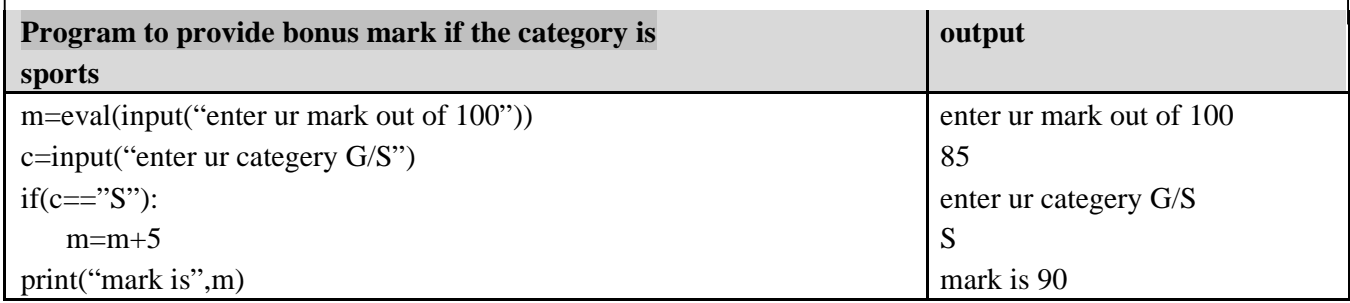

#### **Alternative (if-else):**

In the alternative the condition must be true or false. In this **else** statement can be combined with **if** statement. The **else** statement contains the block of code that executes when the condition is false. If the condition is true statements inside the if get executed otherwise else part gets executed. The alternatives are called branches, because they are branches in the flow of execution.

#### **syntax:**

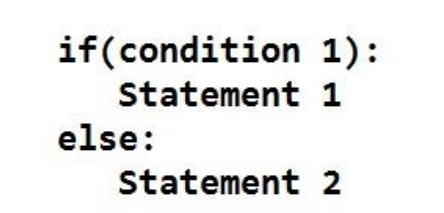

#### **Flowchart:**

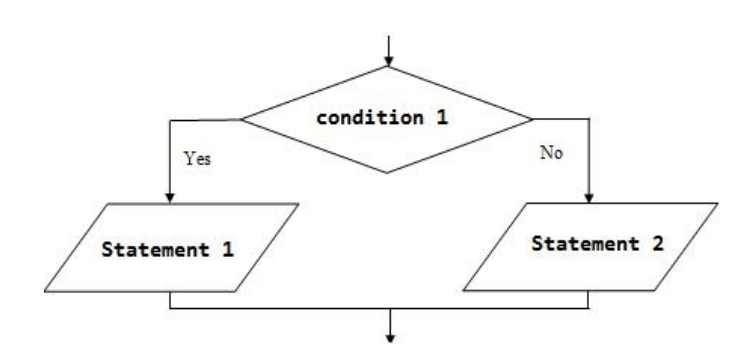

#### **Examples:**

- 1. odd or even number
- 2. positive or negative number
- 3. leap year or not

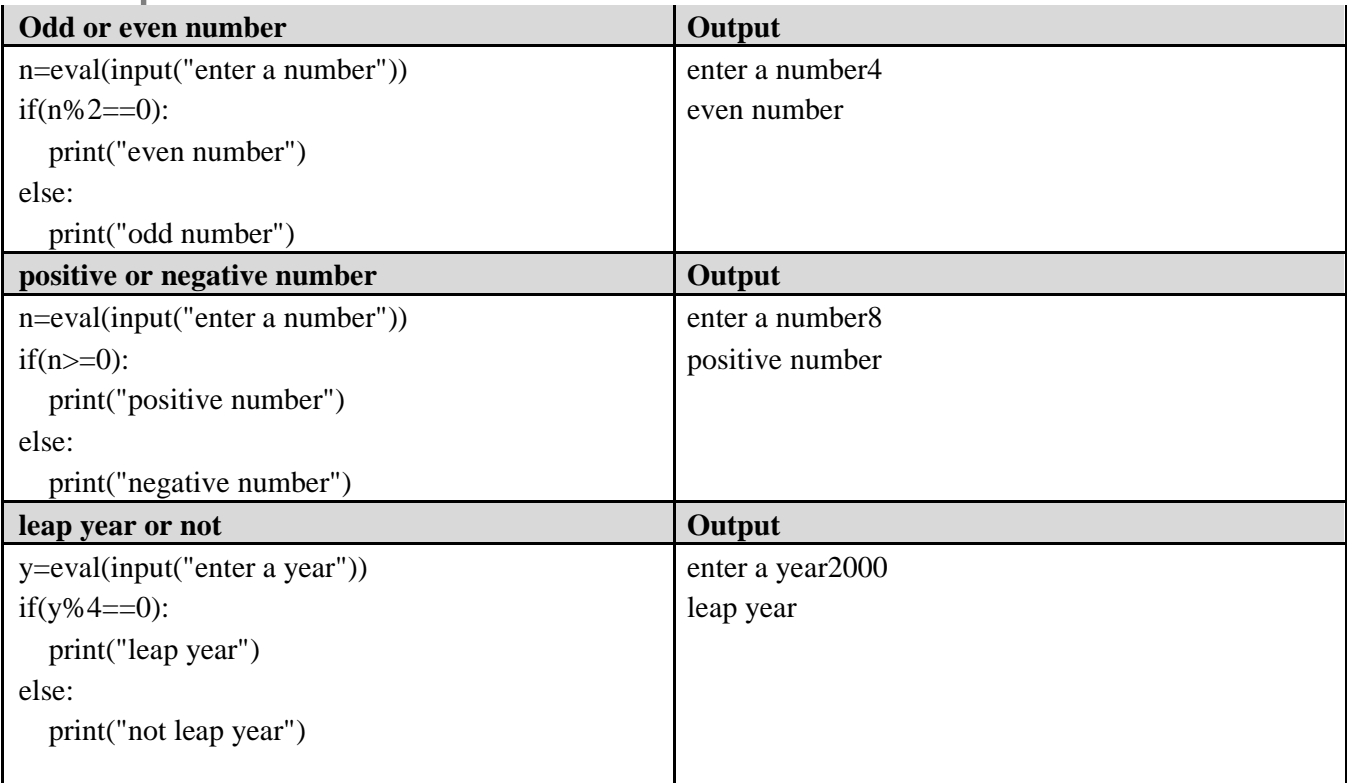

#### **Chained conditionals (if-elif-else)**

- The elif is short for else if.
- This is used to check more than one condition.
- If the condition1 is False, it checks the condition2 of the elif block. If all the conditions are False, then the else part is executed.
- Among the several if...elif...else part, only one part is executed according to the condition.

The if block can have only one else block. But it can have multiple elif blocks.

The way to express a computation like that is a chained conditional.

**syntax:**

```
if(condition 1):
     statement 1
elif(condition 2):
     statement 2
elif(condition 3):
     statement 3
else:
    default statement
```
**Flowchart:**

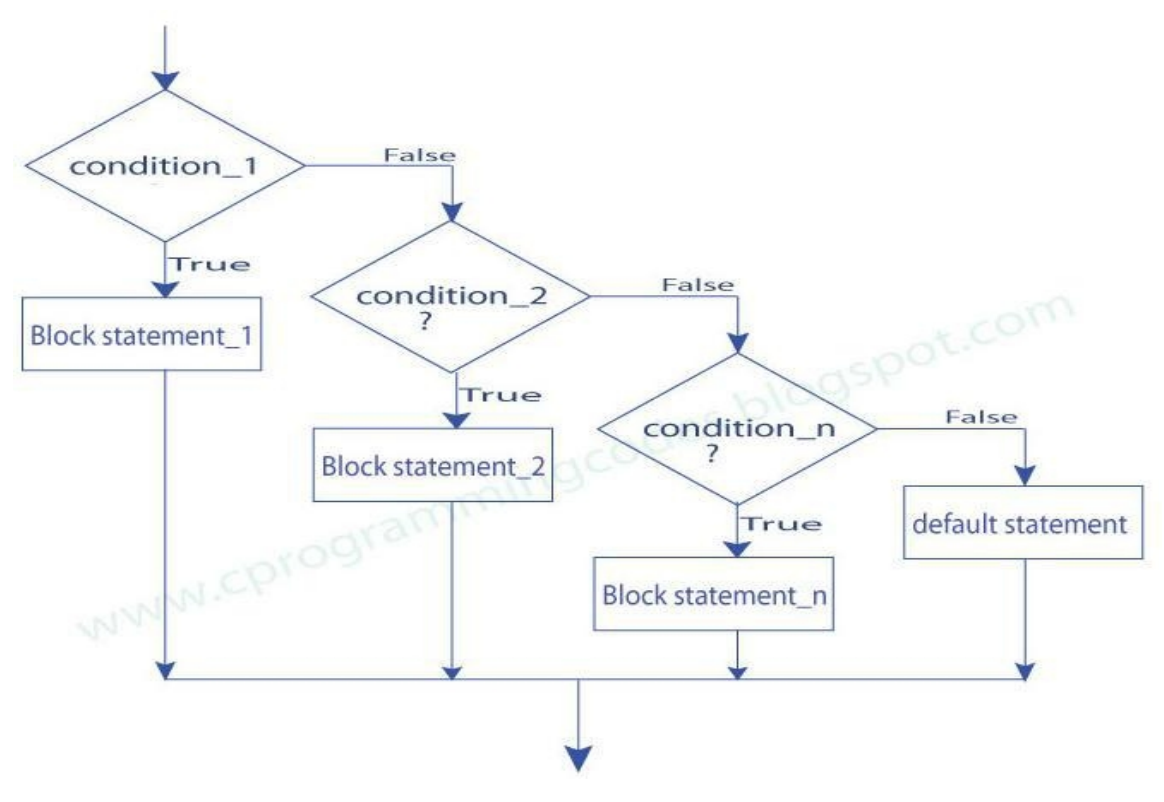

#### **Example:**

- 1. student mark system
- 2. traffic light system

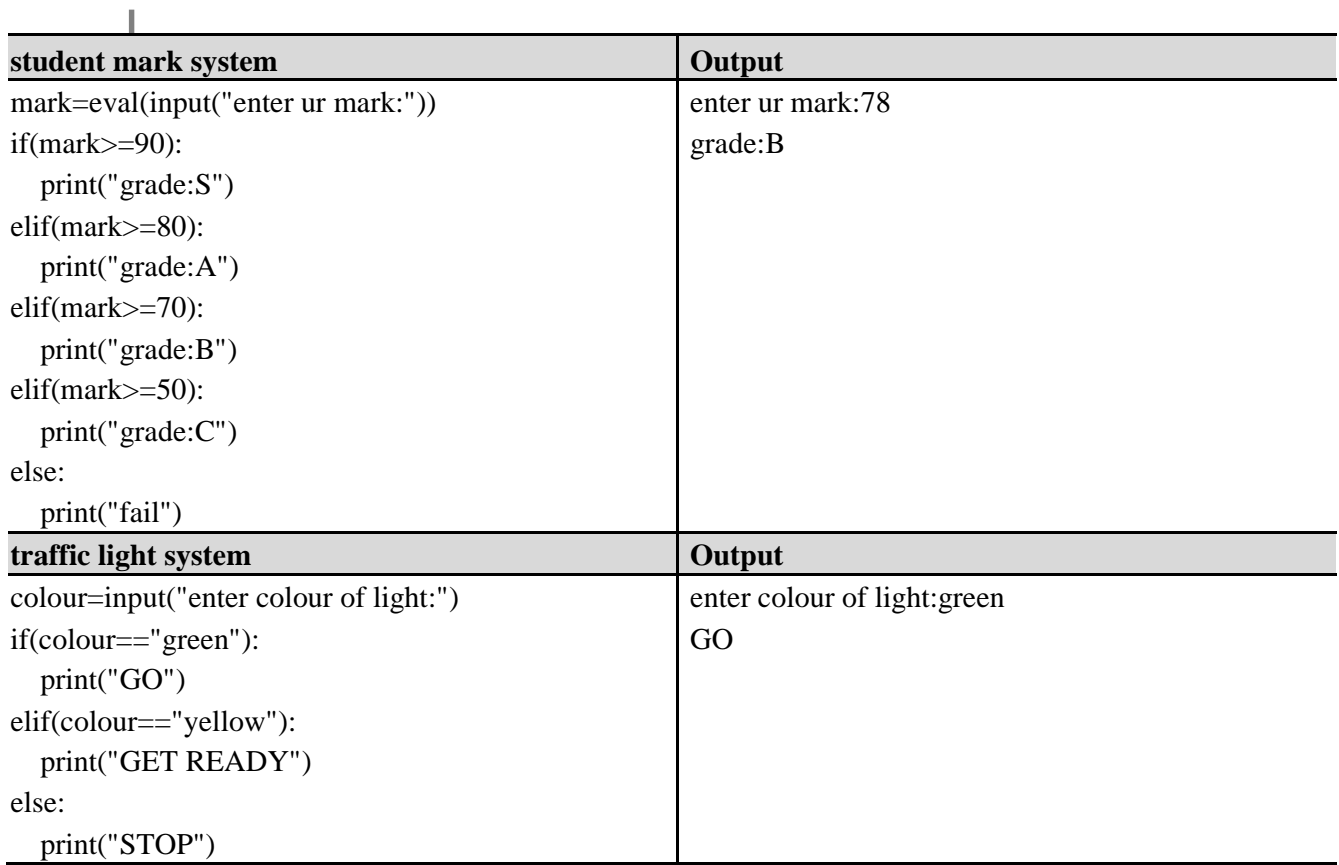

#### **Nested conditionals**

One conditional can also be nested within another. Any number of condition can be nested inside one another. In this, if the condition is true it checks another if condition1. If both the conditions are true statement1 get executed otherwise statement2 get execute. if the condition is false statement3 gets executed

#### *Syntax*

if (condition): if(condition 1): statement 1 else: statement 2 else: statement 3

# *Flowchart:*

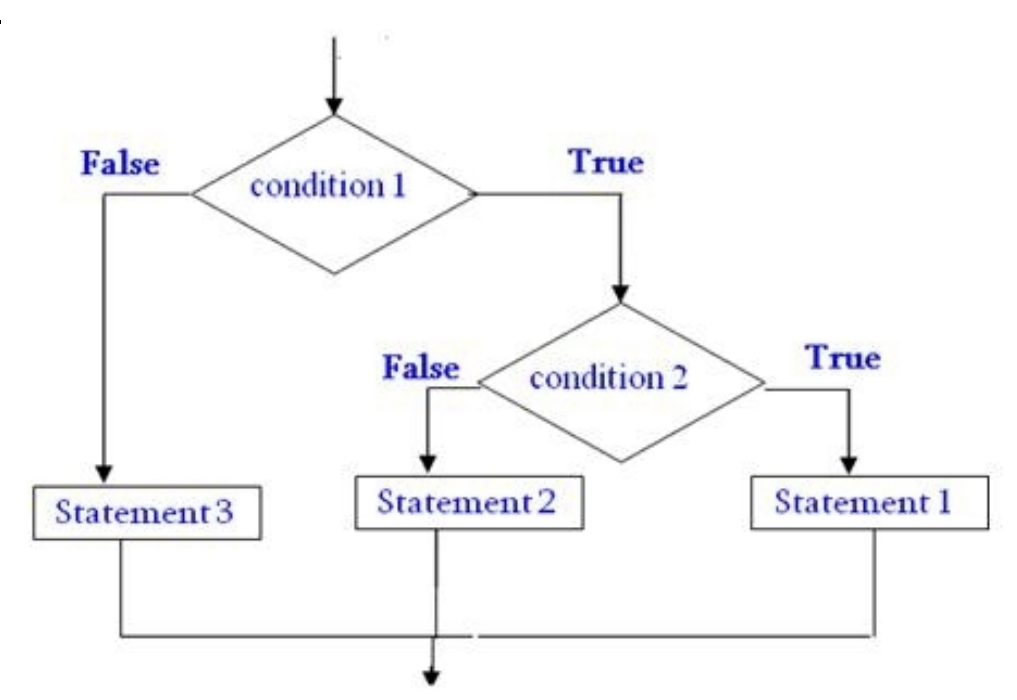

# **Example:**

1. greatest of three numbers

**2.** positive negative or zero

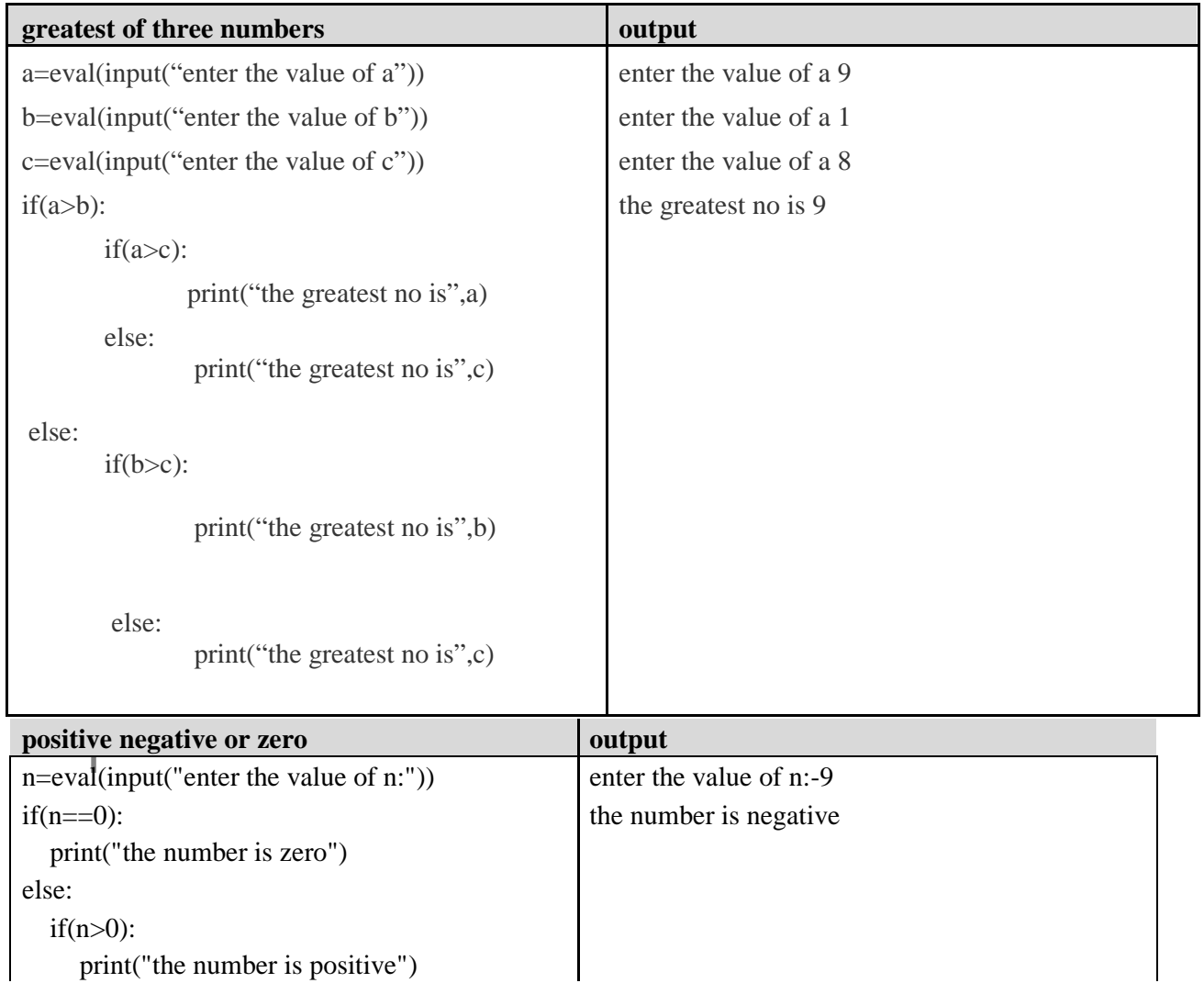

else: print("the number is negative")

#### **2.Iteration Or Control Statements.**

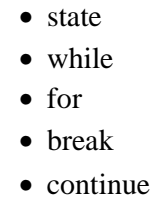

• pass

#### **State:**

Transition from one process to another process under specified condition with in a time is called

# state.

#### **While loop:**

While loop statement in Python is used to repeatedly executes set of statement as long as a given condition is true.

In while loop, test expression is checked first. The body of the loop is entered only if the test expression is True. After one iteration, the test expression is checked again. This process continues until the test expression evaluates to False.

In Python, the body of the while loop is determined through indentation.

The statements inside the while start with indentation and the first unintended line marks the end.

#### **Syntax:**

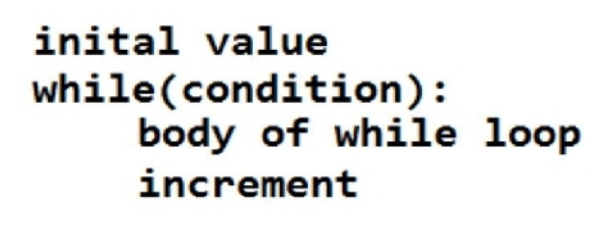

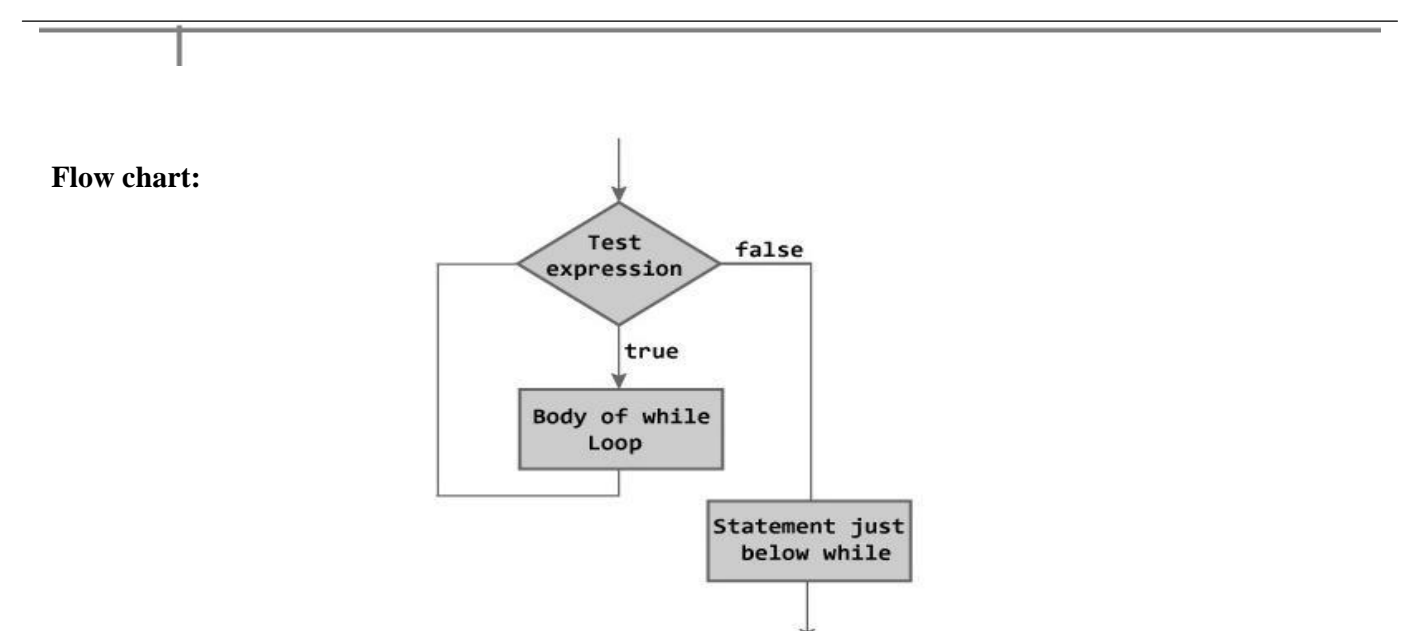

#### **Examples:**

- 1. program to find sum of n numbers:
- 2. program to find factorial of a number
- 3. program to find sum of digits of a number:
- 4. Program to Reverse the given number:
- 5. Program to find number is Armstrong number or not
- **6.** Program to check the number is palindrome or not

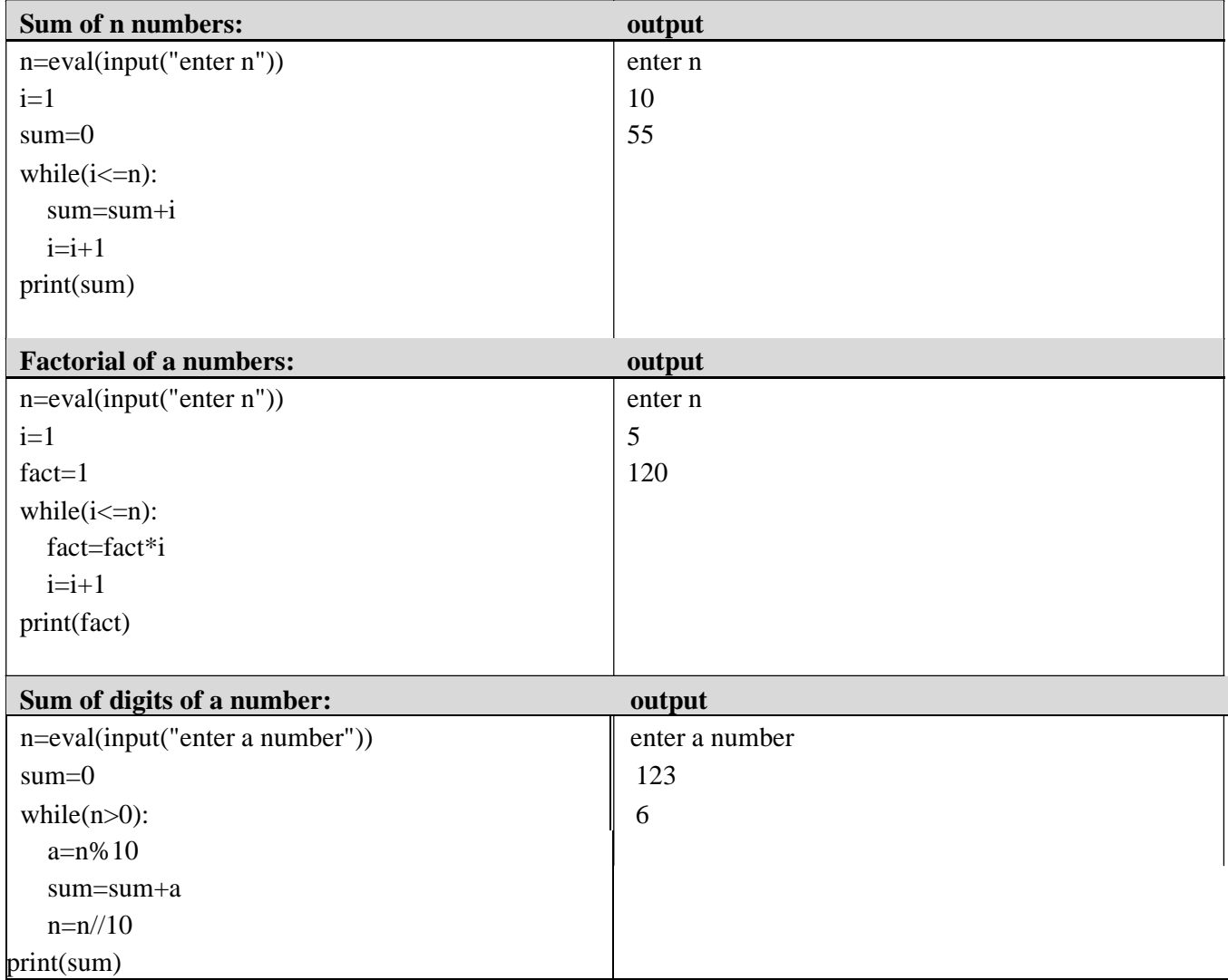

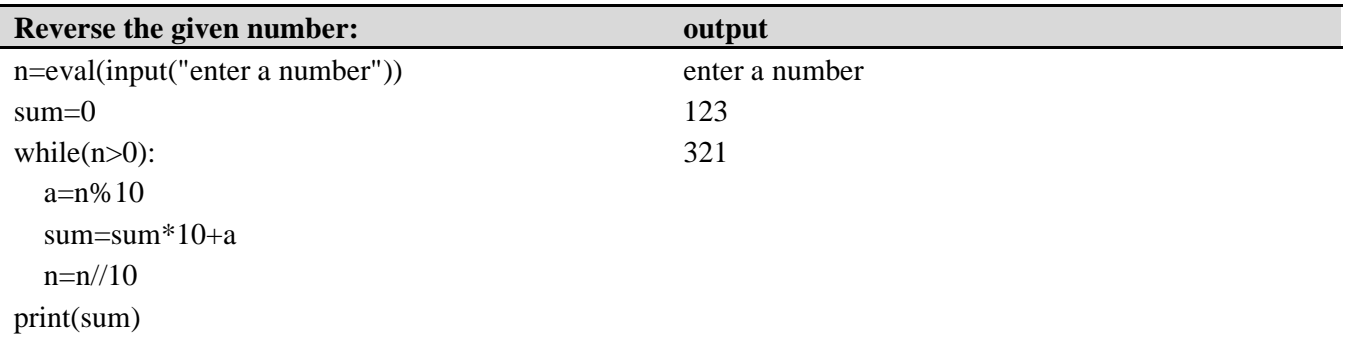

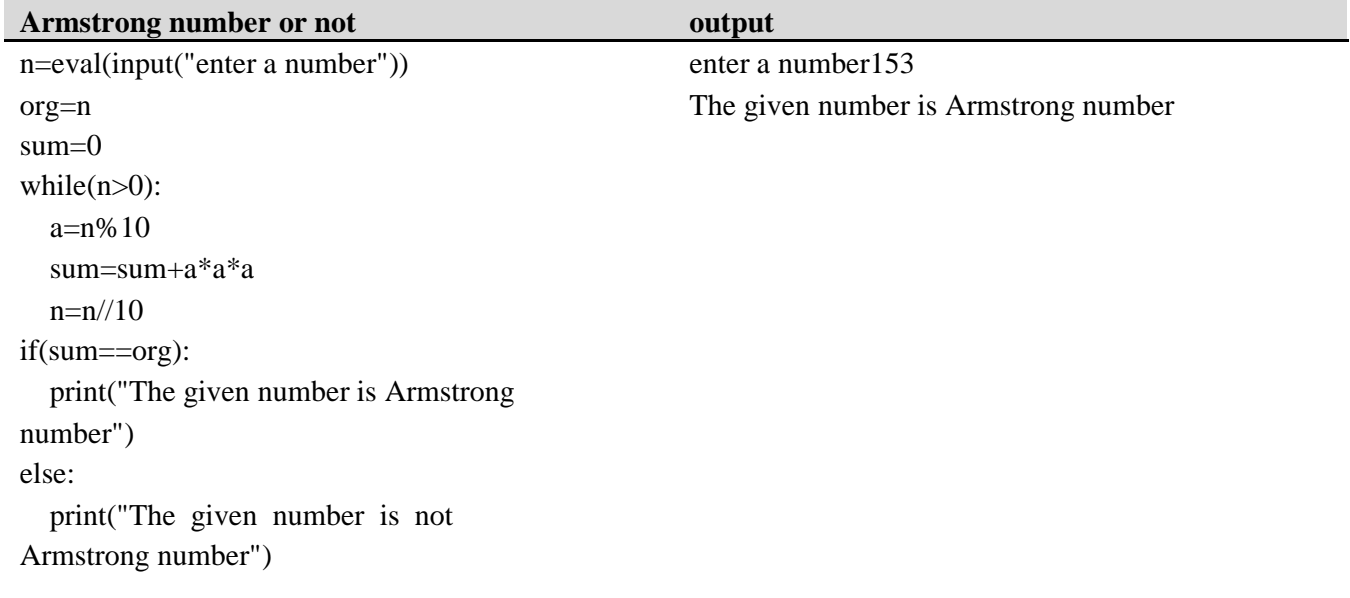

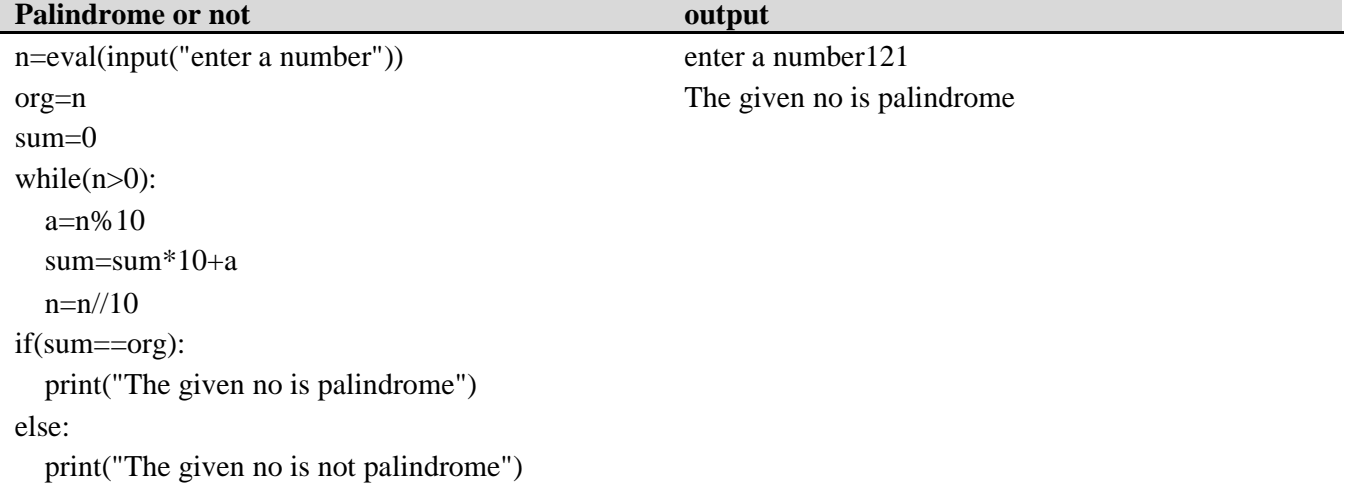

#### **For loop:**

#### *for in range:*

- We can generate a sequence of numbers using range() function. range(10) will generate numbers from 0 to 9 (10 numbers).  $\Box$
- In range function have to define the start, stop and step size as range(start,stop,step size). step size defaults to 1 if not provided.

#### **syntax**

# for i in range(start, stop, steps): body of for loop

#### **Flowchart:**

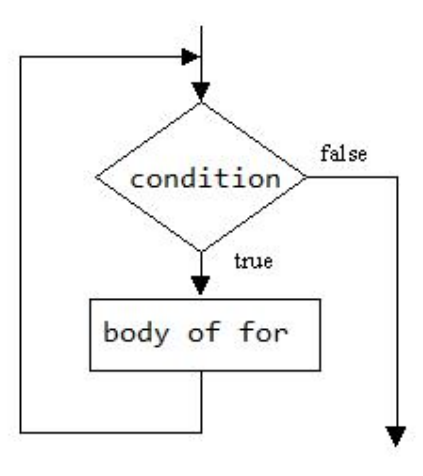

#### *For in sequence*

- The for loop in Python is used to iterate over a sequence (list, tuple, string). Iterating over a sequence is called traversal. Loop continues until we reach the last element in the sequence.
- The body of for loop is separated from the rest of the code using indentation.

# for i in sequence:  $print(i)$

*Sequence can be a list, strings or tuples*

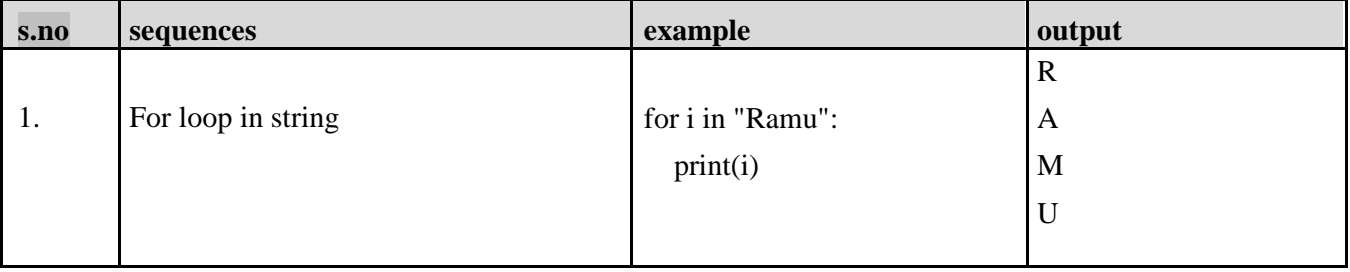

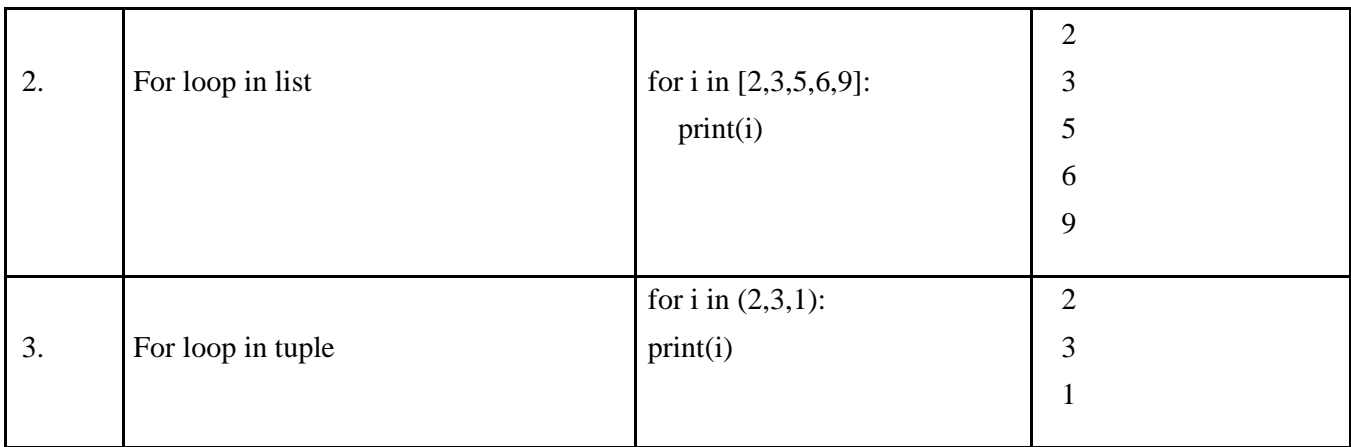

# **Examples:**

 $b=c$ 

- 1. Program to print Fibonacci series.
- 2. check the no is prime or not

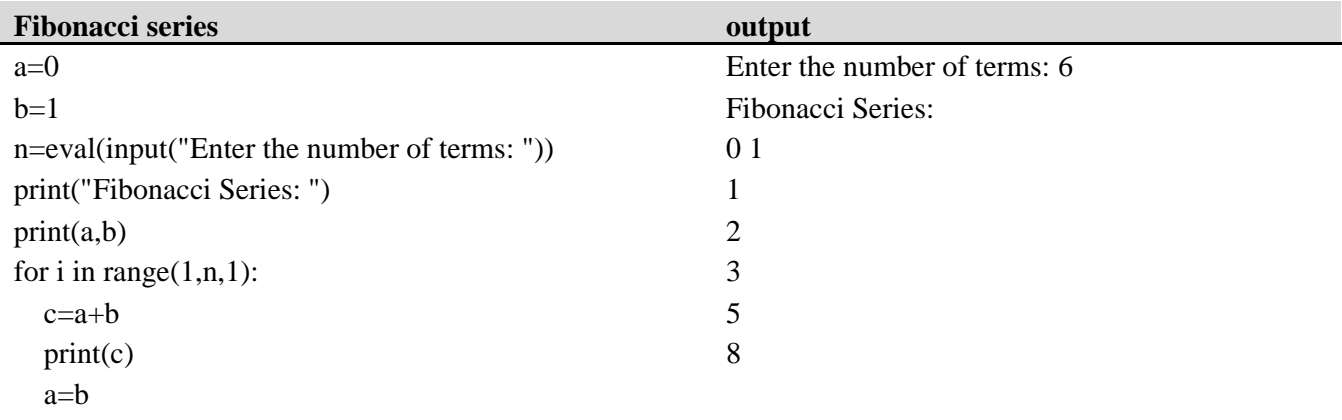

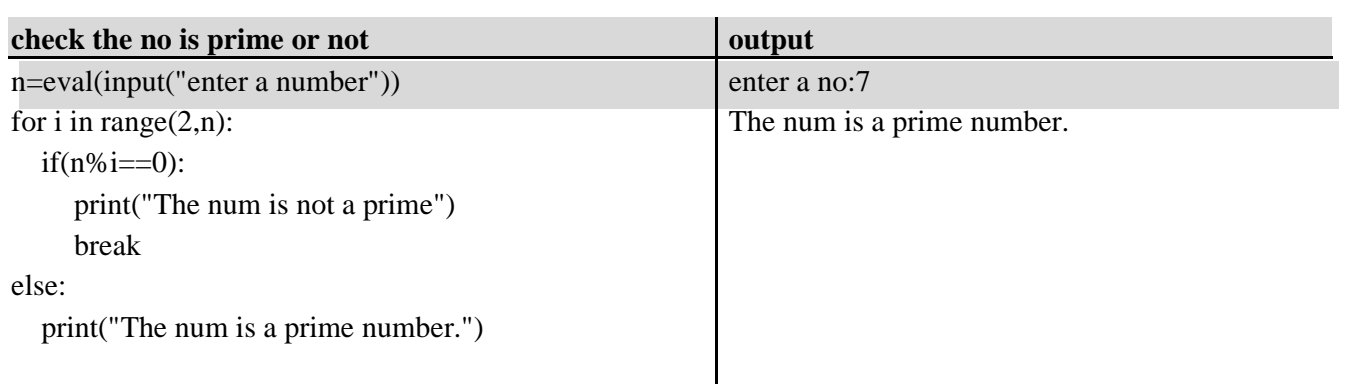

# **3.Loop Control Structures**

- **BREAK Break statements can alter the flow of a loop.** 
	- It terminates the current
	- loop and executes the remaining statement outside the loop.
	- If the loop has else statement, that will also gets terminated and come out of the loop completely.

### **Syntax:**

break

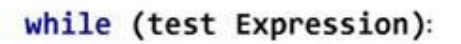

 $11$  codes if (condition for break):

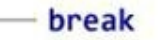

 $11$  codes

# **Flowchart**

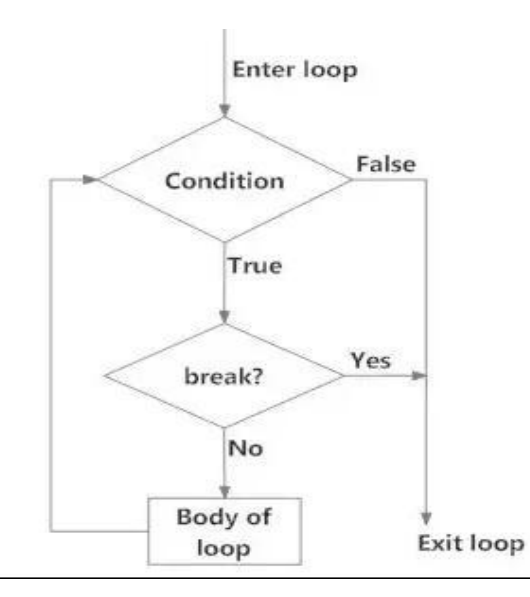

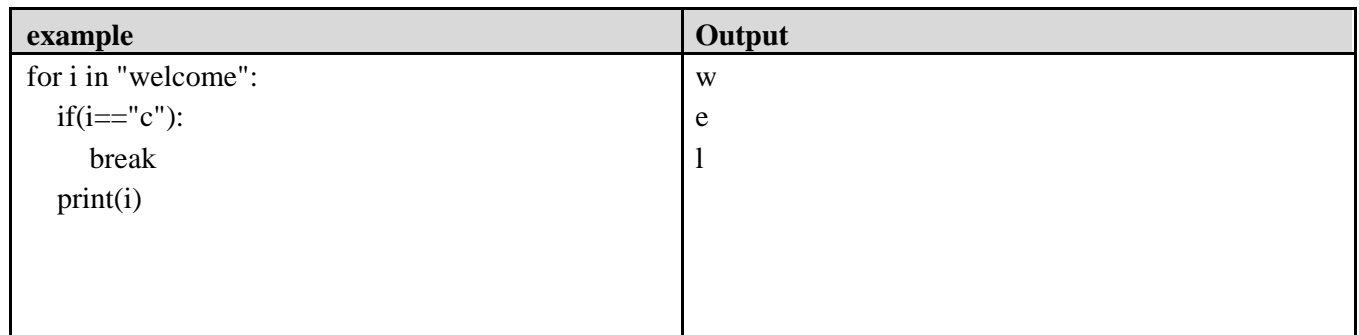

# **CONTINUE**

It terminates the current iteration and transfer the control to the next iteration in the loop. **Syntax:** Continue

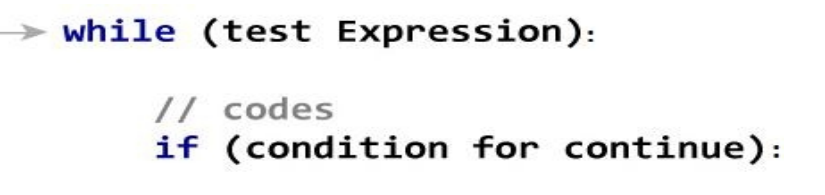

continue

// codes

#### **Flowchart**

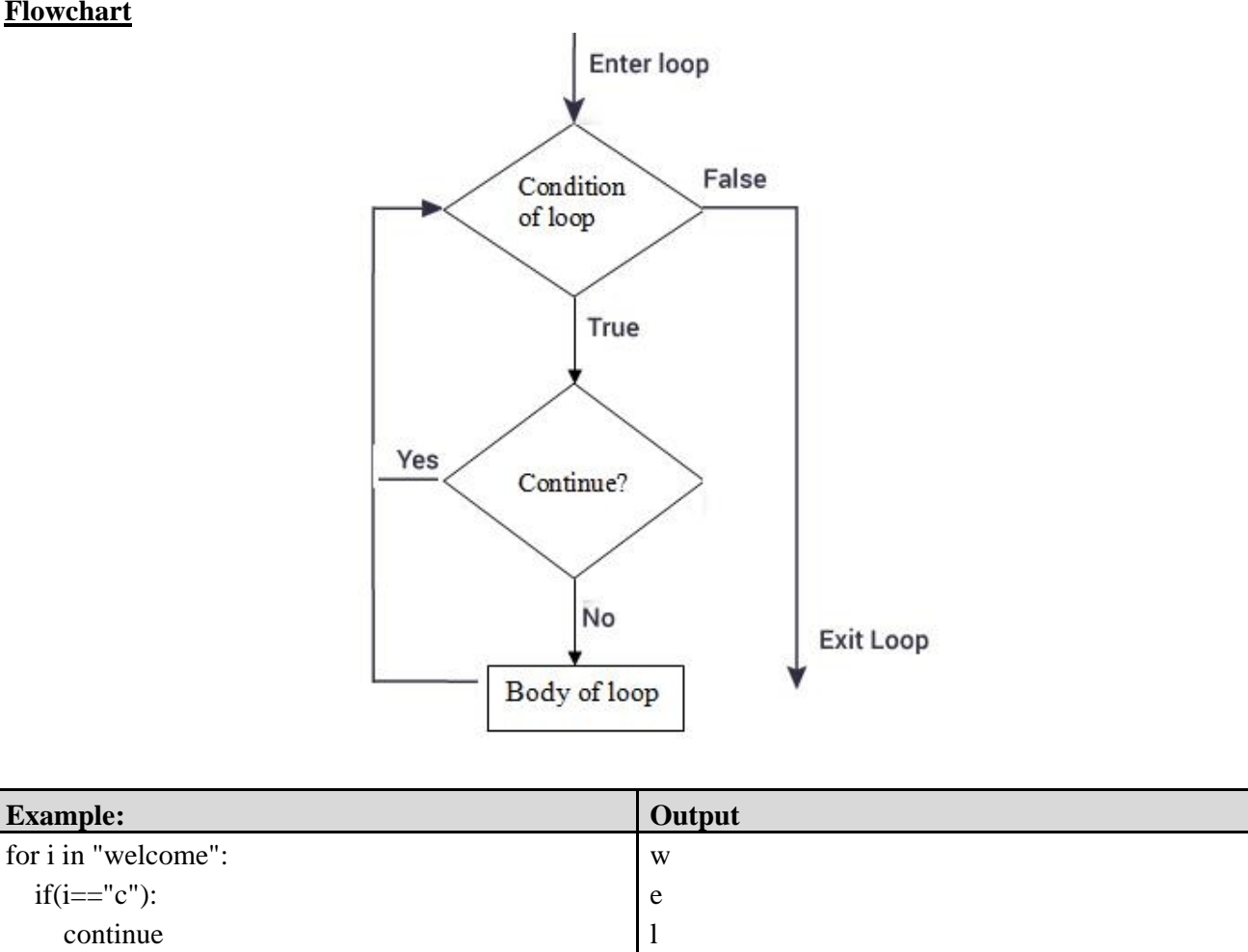

print(i) o

#### **PASS**

• It is used when a statement is required syntactically but you don't want any code to execute.

m e

• It is a null statement, nothing happens when it is executed.

# **Syntax:** pass break **Example Output** for i in "welcome":  $\vert w \vert$ if (i == "c"): pass and the set of the set of the set of the set of the set of the set of the set of the set of the set of the set of the set of the set of the set of the set of the set of the set of the set of the set of the set of the print(i) c o m e

# **Difference between break and continue**

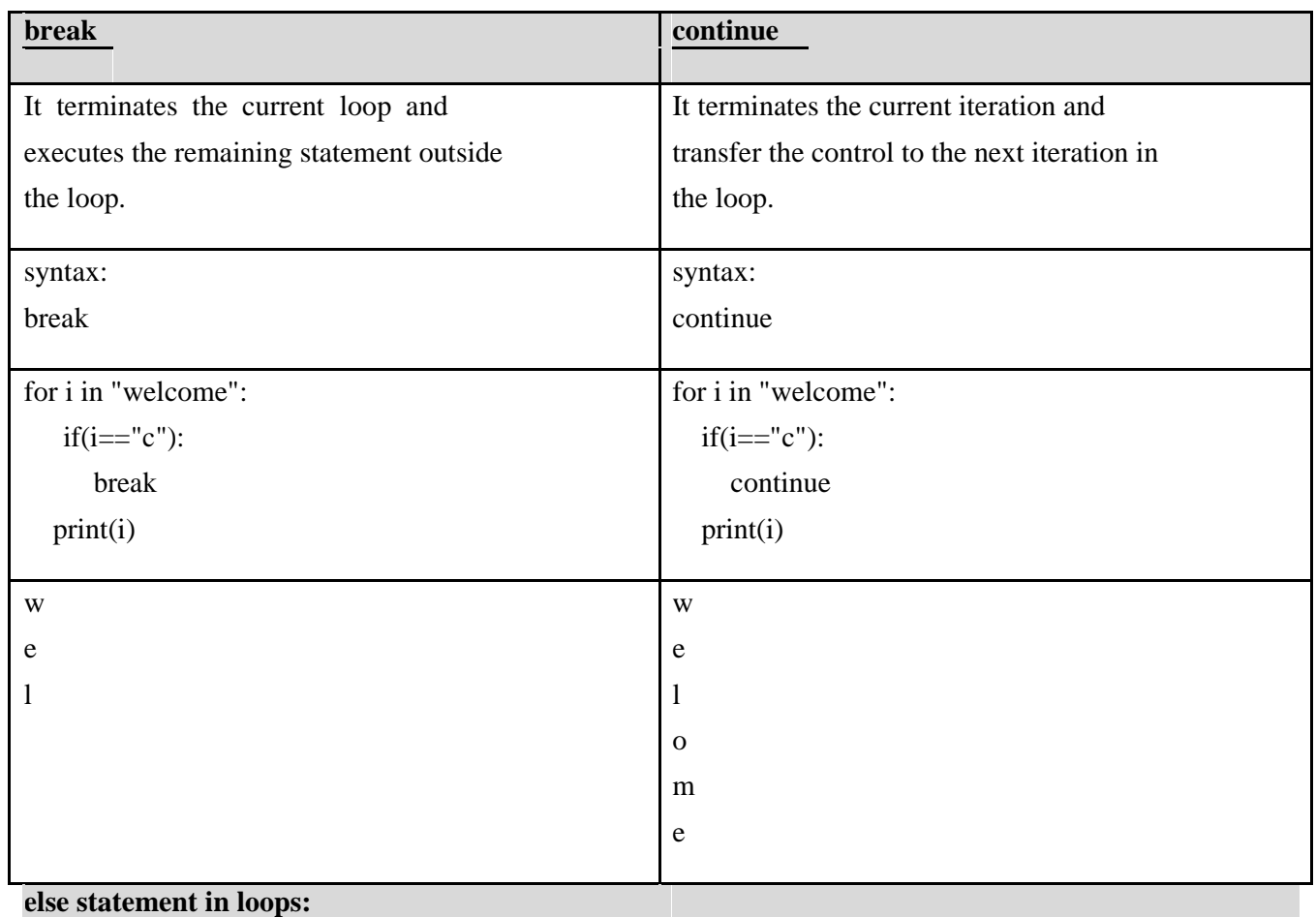

# **else in for loop:**

- If else statement is used in for loop, the else statement is executed when the loop has reached the limit. •
- The statements inside for loop and statements inside else will also execute.

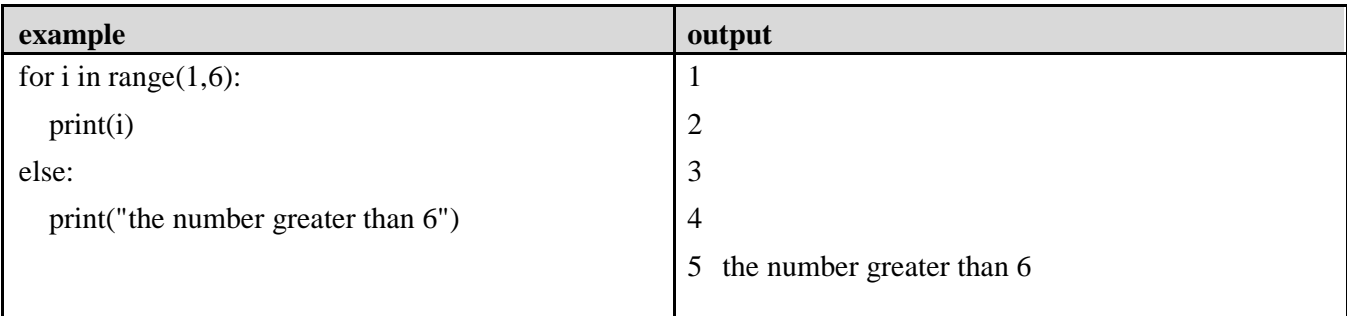

#### **else in while loop:**

- $\Box$ If else statement is used within while loop , the else part will be executed when the condition become
- false.  $\Box$ The statements inside for loop and statements inside else will also execute.

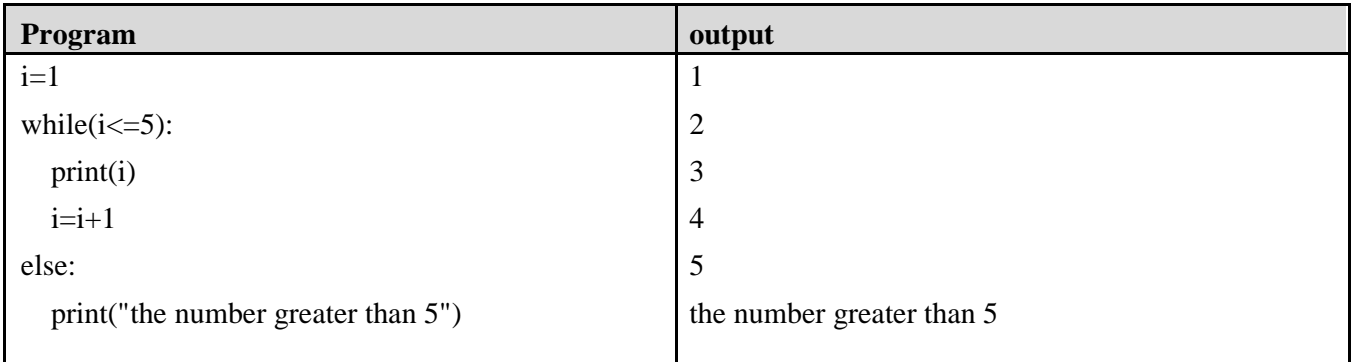

#### **4) Fruitful Function**

- Fruitful function
- Void function<br>• Petum values
- Return values
- Parameters
- Local and global scope
- Function composition
- Recursion

A function that returns a value is called fruitful function.

#### **Example**:

```
Root=sqrt (25)
```
#### **Example:**

```
def add():
```

```
a=10b=20
      c=a+breturn c
c=add()
print(c)
```
#### **Void Function**

A function that perform action but don't return any value.

#### **Example:**

```
print("Hello")
```
#### **Example:**

def add(): a=10  $h=20$  $c=a+b$  $print(c)$ 

add()

#### **Return values:**

return keywords are used to return the values from the function. **example:** return a – return 1 variable return a,b– return 2 variables return a+b– return expression return 8– return value **PARAMETERS / ARGUMENTS(refer 2nd unit)**

#### **Local and Global Scope**

#### **Global Scope**

- The *scope* of a variable refers to the places that you can see or access a variable.
- A variable with global scope can be used anywhere in the program.
- It can be created by defining a variable outside the function.

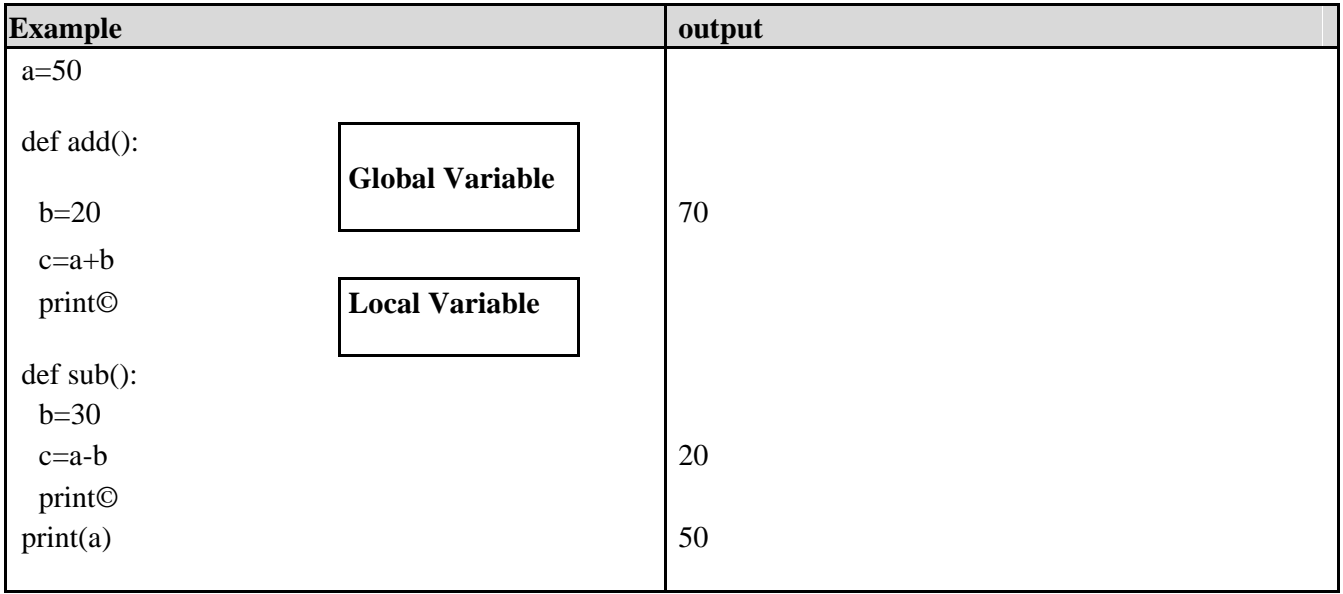

**Local Scope** A variable with local scope can be used only within the function .

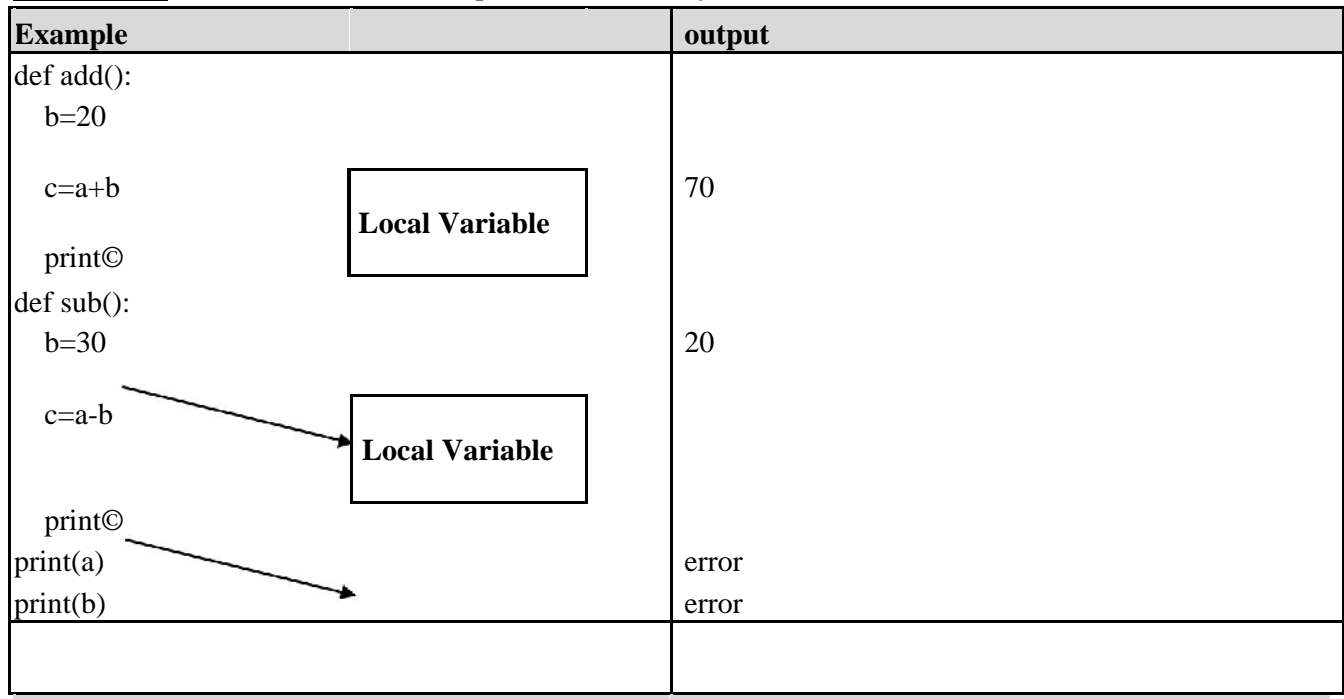

#### **Function Composition:**

 $\Box$ Function Composition is the ability to call one function from within another function

- $\Box$ It is a way of combining functions such that the result of each function is passed as the argument of the next function.
- $\Box$ In other words the output of one function is given as the input of another function is known as function composition.

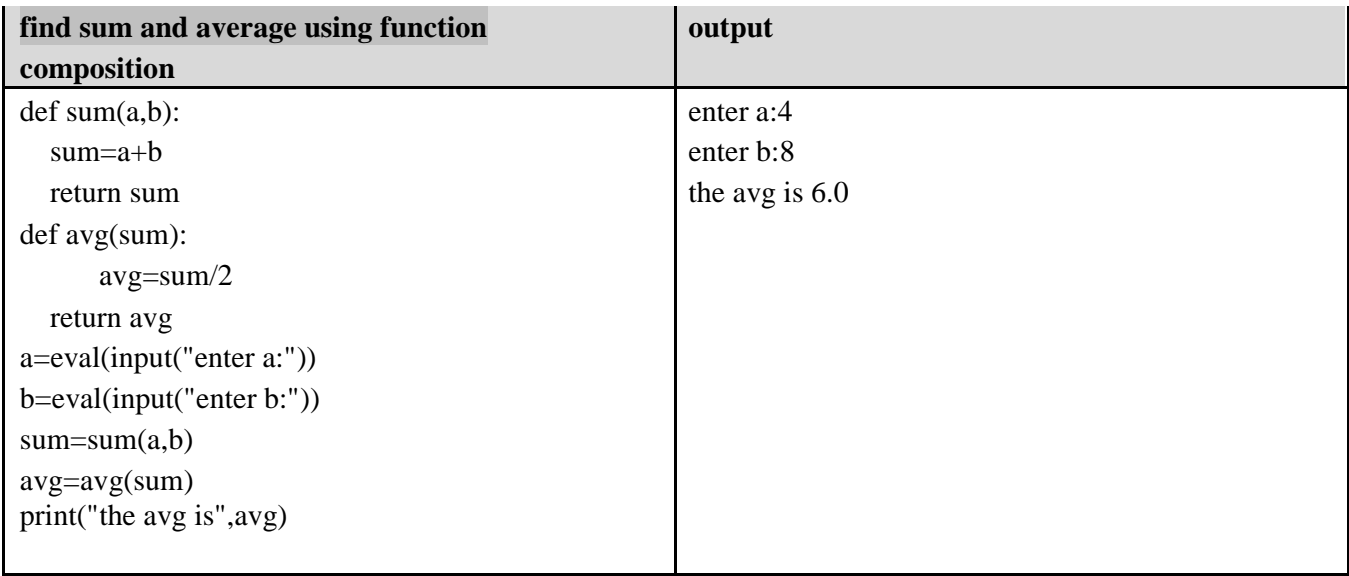

#### **Recursion**

A function calling itself till it reaches the base value - stop point of function call. Example: factorial of a given number using recursion

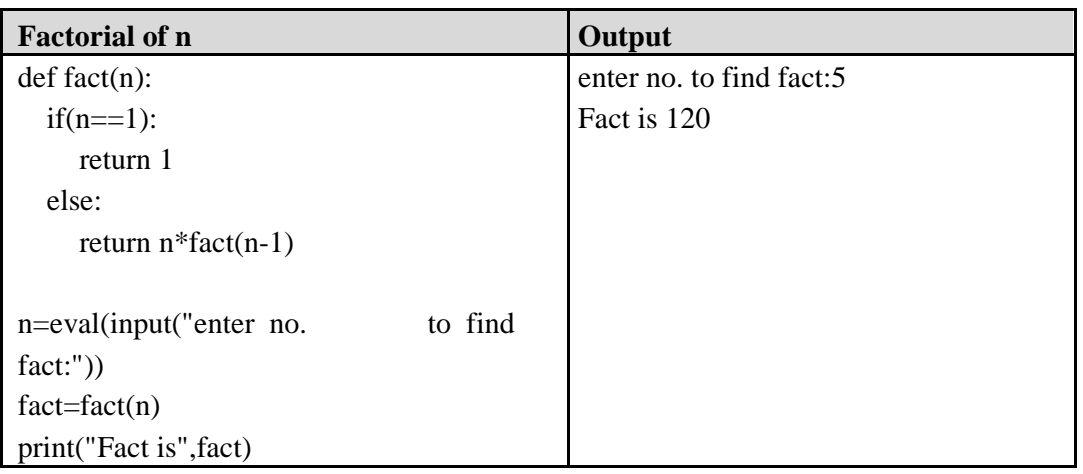

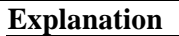

 $5!$ 

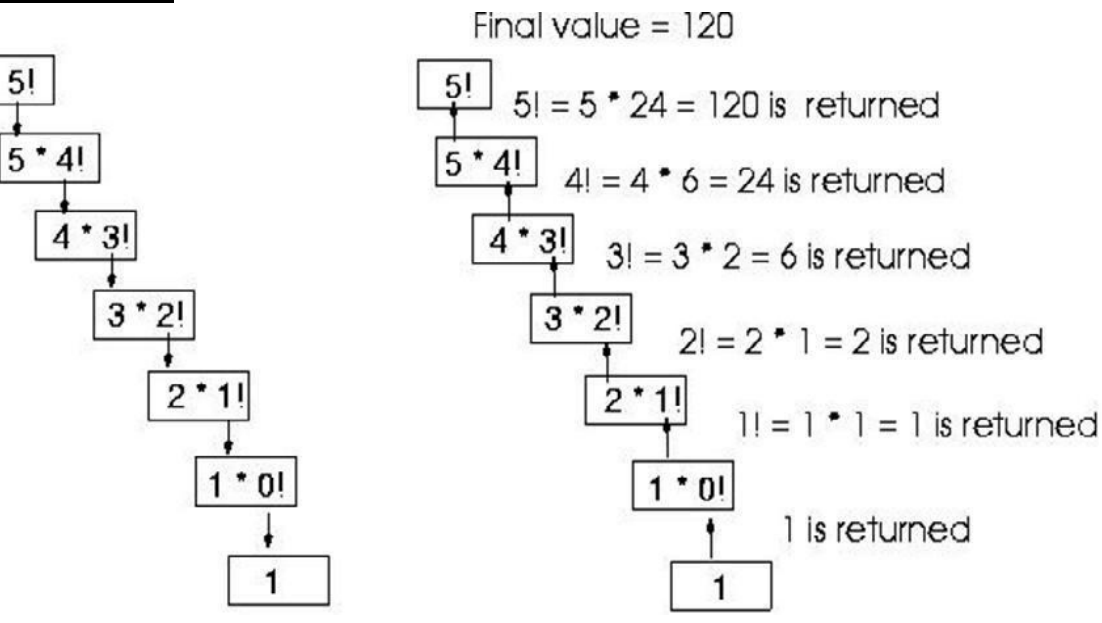

#### **Examples:**

- 1. sum of n numbers using recursion
- **2.** exponential of a number using recursion

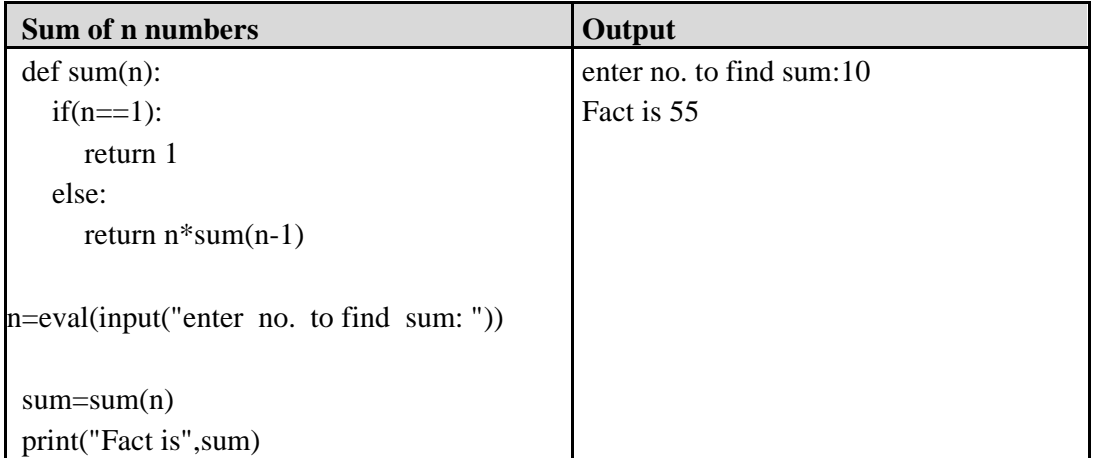

#### **5)Explain about Strings and its operation:**

- String is defined as sequence of characters represented in quotation marks
- (either single quotes ( ' ) or double quotes ( " ).  $\Box$
- An individual character in a string is accessed using a index.
- $\Box$ The index should always be an integer (positive or negative).
- $\Box$ A index starts from 0 to n-1.
- $\Box$ Strings are immutable i.e. the contents of the string cannot be changed after it is created.  $\Box$
- Python will get the input at run time by default as a string.
- $\Box$ Python does not support character data type. A string of size 1 can be treated as characters.

**1.** single quotes (')

- **2.** double quotes (" ")
- **3.** triple quotes(""" """")

#### **Operations on string:**

- 1. Indexing
- 2. Slicing
- 3. Concatenation
- 4. Repetitions
- 5. Member ship

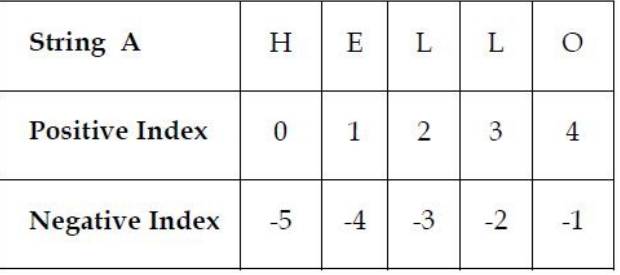

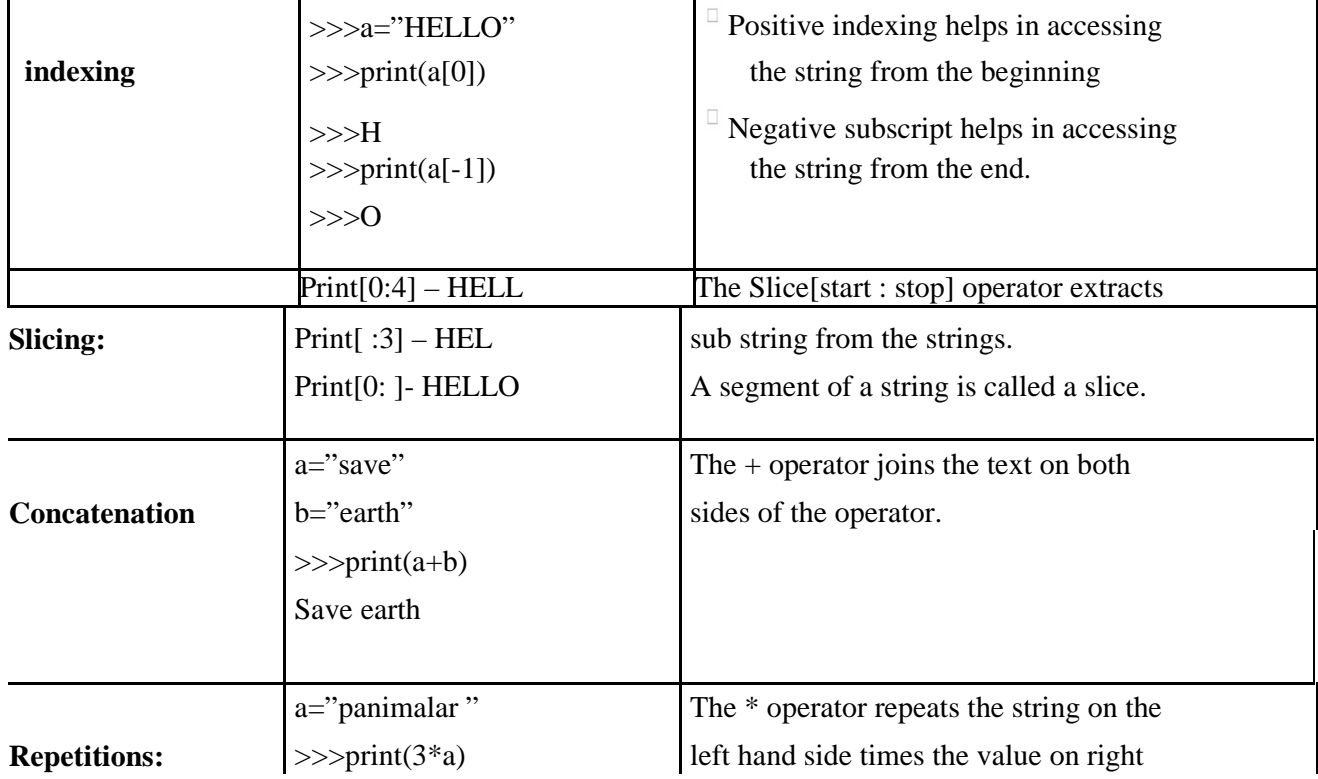

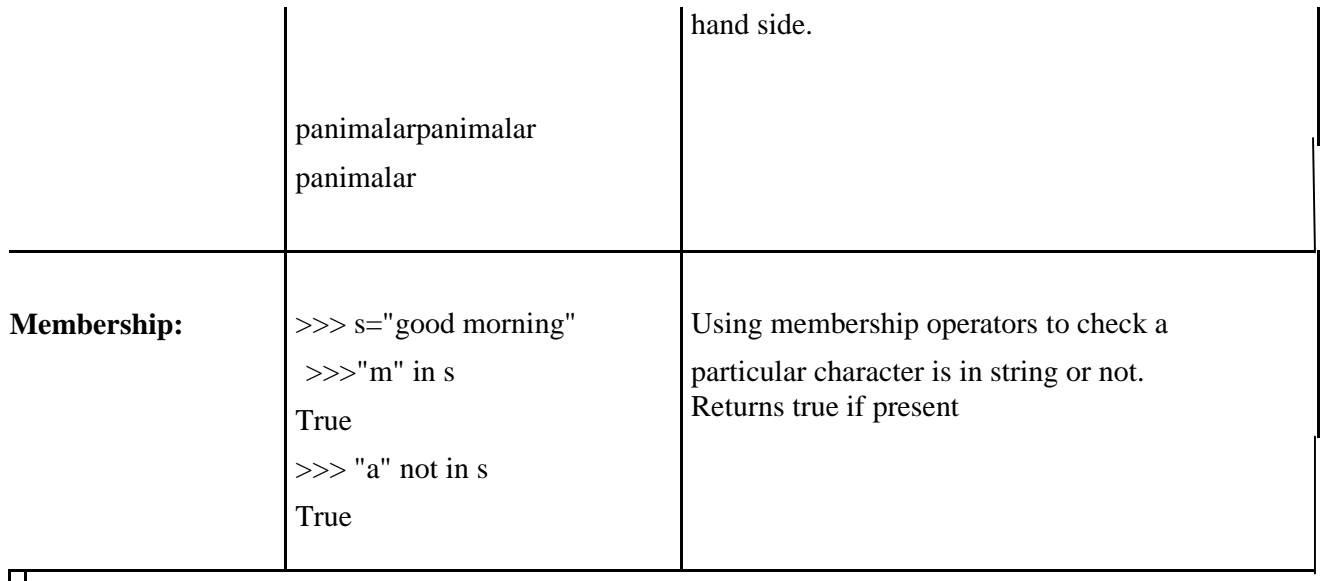

# **String slices:**

• A part of a string is called string slices.

# • **The process of extracting a sub string from a string is called slicing.**

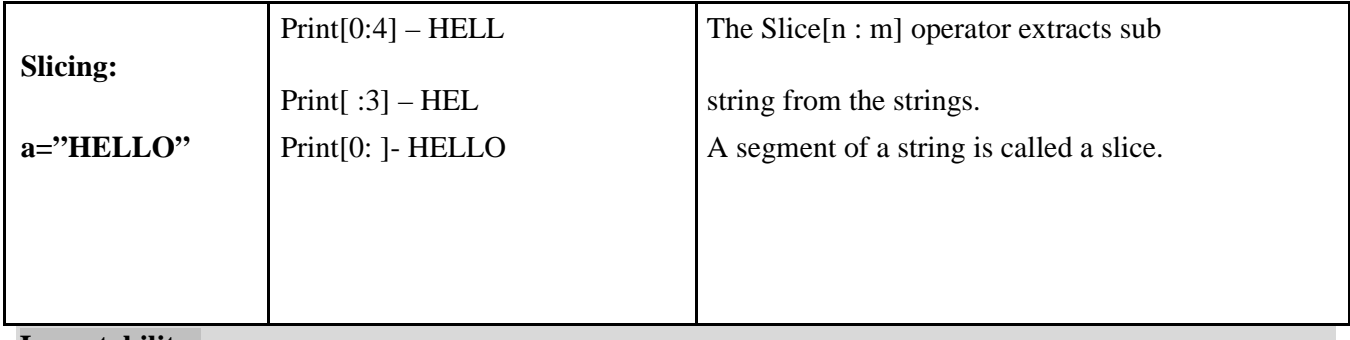

#### **Immutability:**

- $\Box$  Python strings are "immutable" as they cannot be changed after they are created.
- $\Box$ Therefore [ ] operator cannot be used on the left side of an assignment.

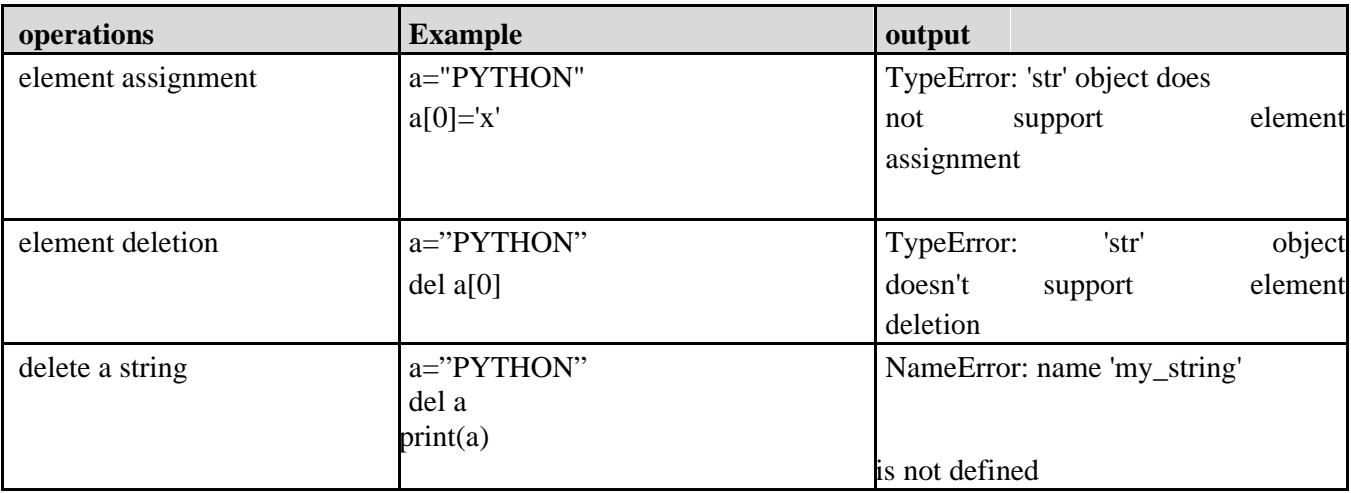

### **string built in functions and methods:**

A **method** is a function that "belongs to" an object.

# **Syntax to access the method**

### **Stringname.method()**

a="happy birthday"

here, a is the string name.

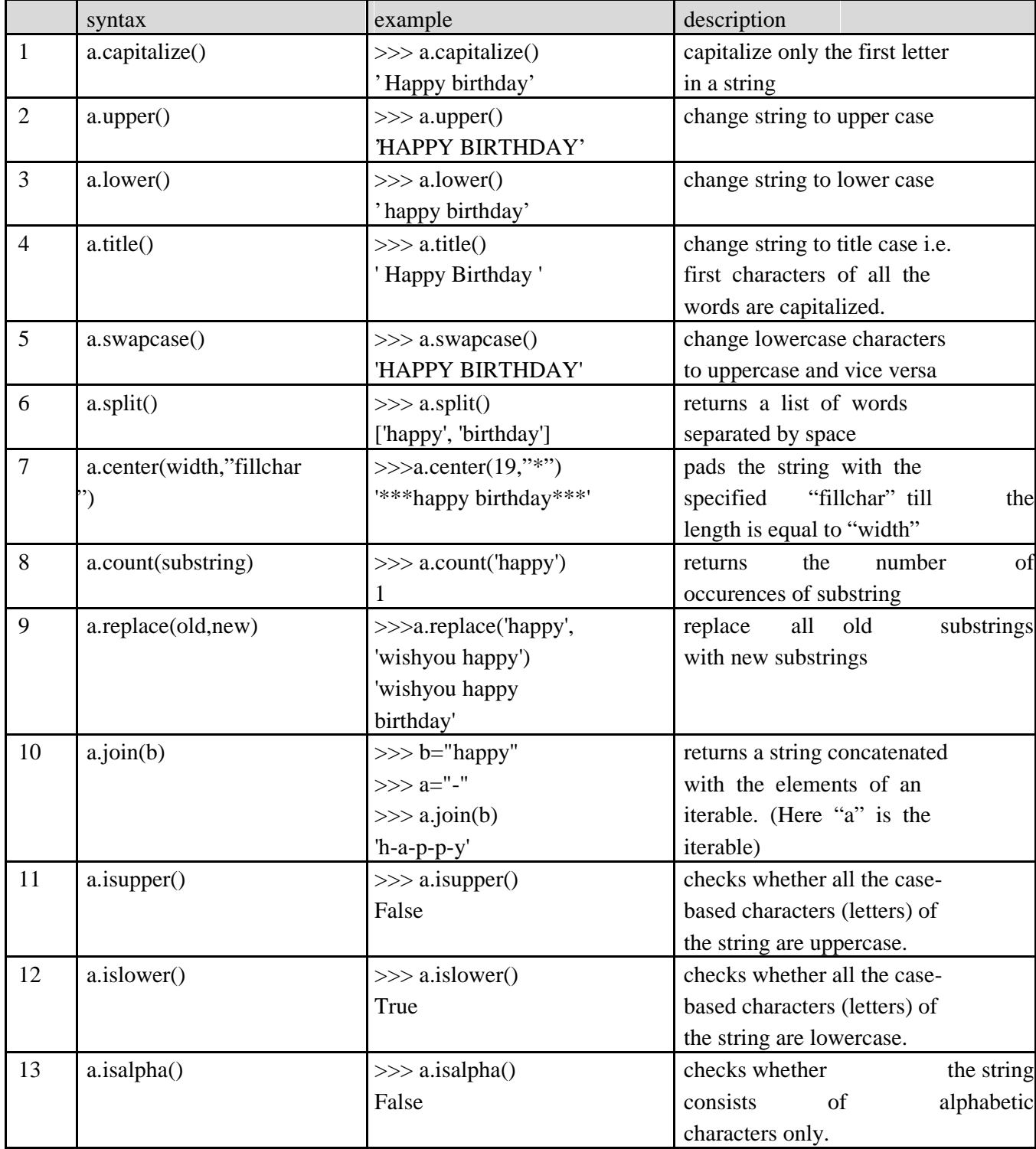

#### **String modules**:

- A module is a file containing Python definitions, functions, statements.
- Standard library of Python is extended as modules.
- To use these modules in a program, programmer needs to import the module.
- Once we import a module, we can reference or use to any of its functions or variables in our code.
- There is large number of standard modules also available in python.
- Standard modules can be imported the same way as we import our user-defined modules.

### **Syntax:**

import module\_name

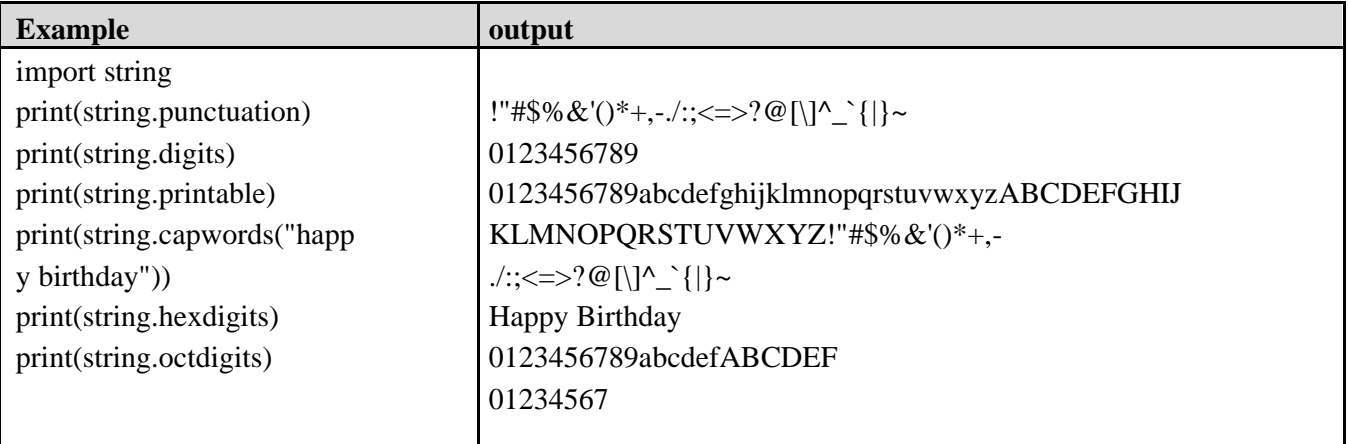

#### **Escape sequences in string**

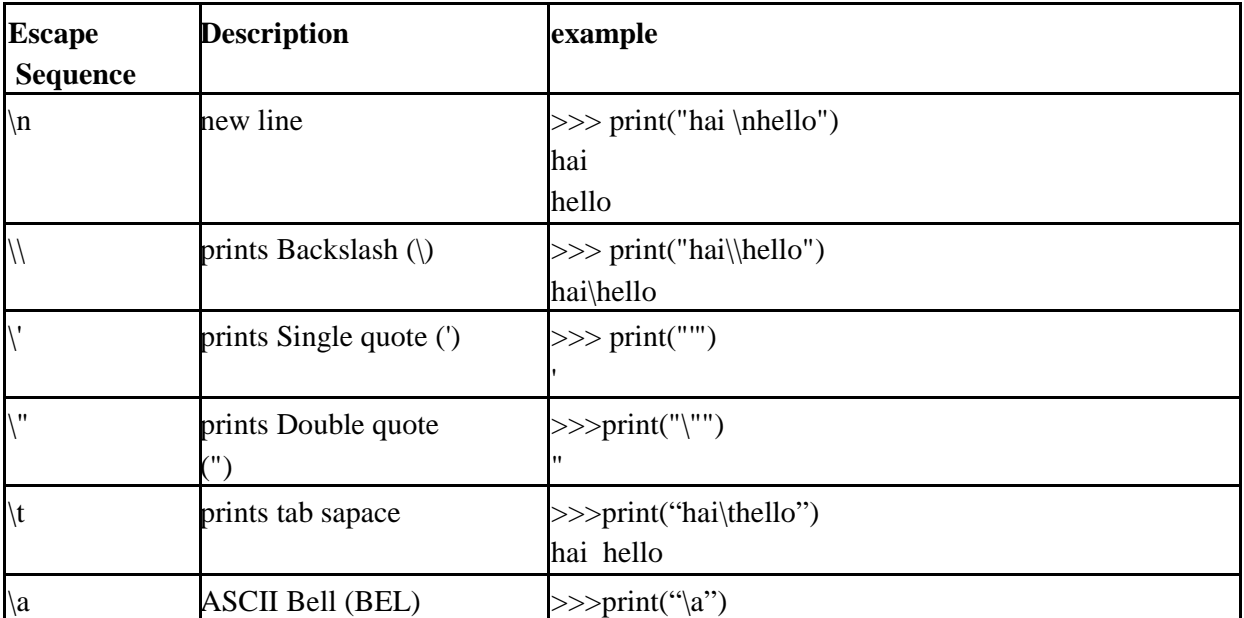

#### **6) Array:**

 $\Box$ 

Array is a collection of similar elements. Elements in the array can be accessed by index. Index starts with 0. Array can be handled in python by module named array.

To create array have to import array module in the program.

**Syntax :**

import array

**Syntax to create array:**

**Array\_name = module\_name.function\_name('datatype',[elements])**

**example:**

**a=array.array('i',[1,2,3,4])** a- array name array- module name i- integer datatype

#### **Example**

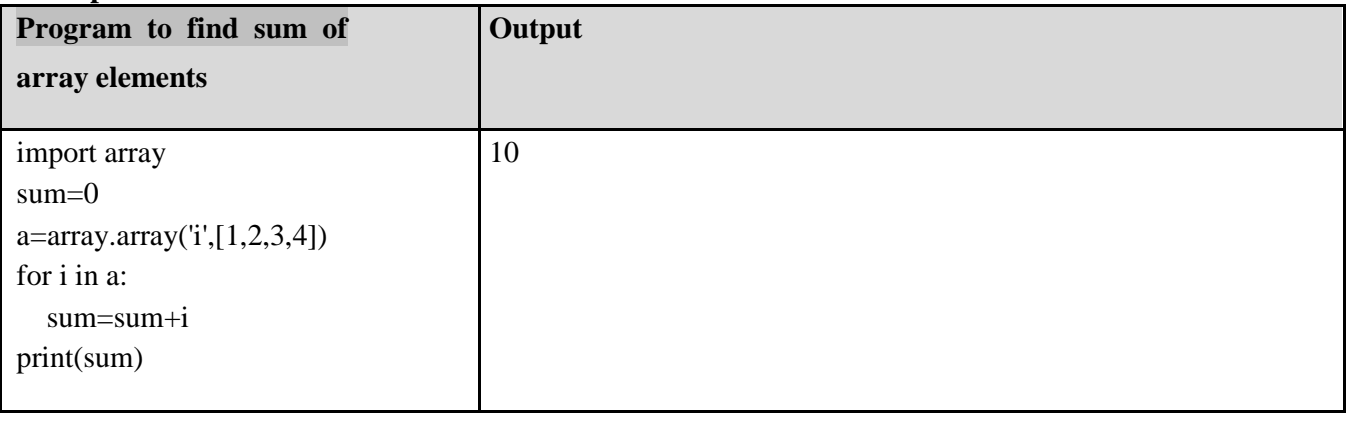

#### **Convert list into array:**

fromlist() function is used to append list to array. Here the list is act like a array.

#### **Syntax:**

arrayname.fromlist(list\_name)

#### **Example**

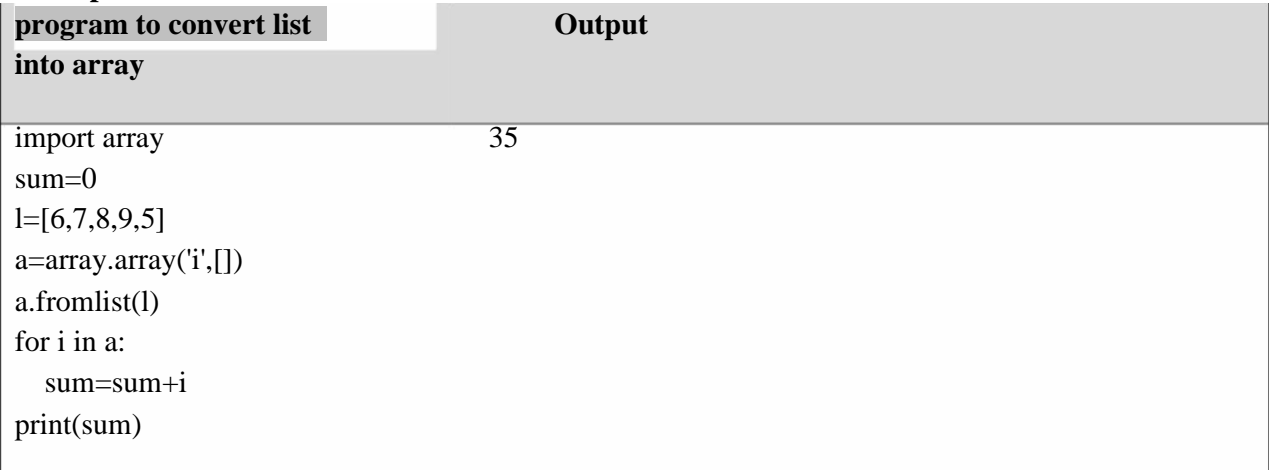

a=[2,3,4,5]

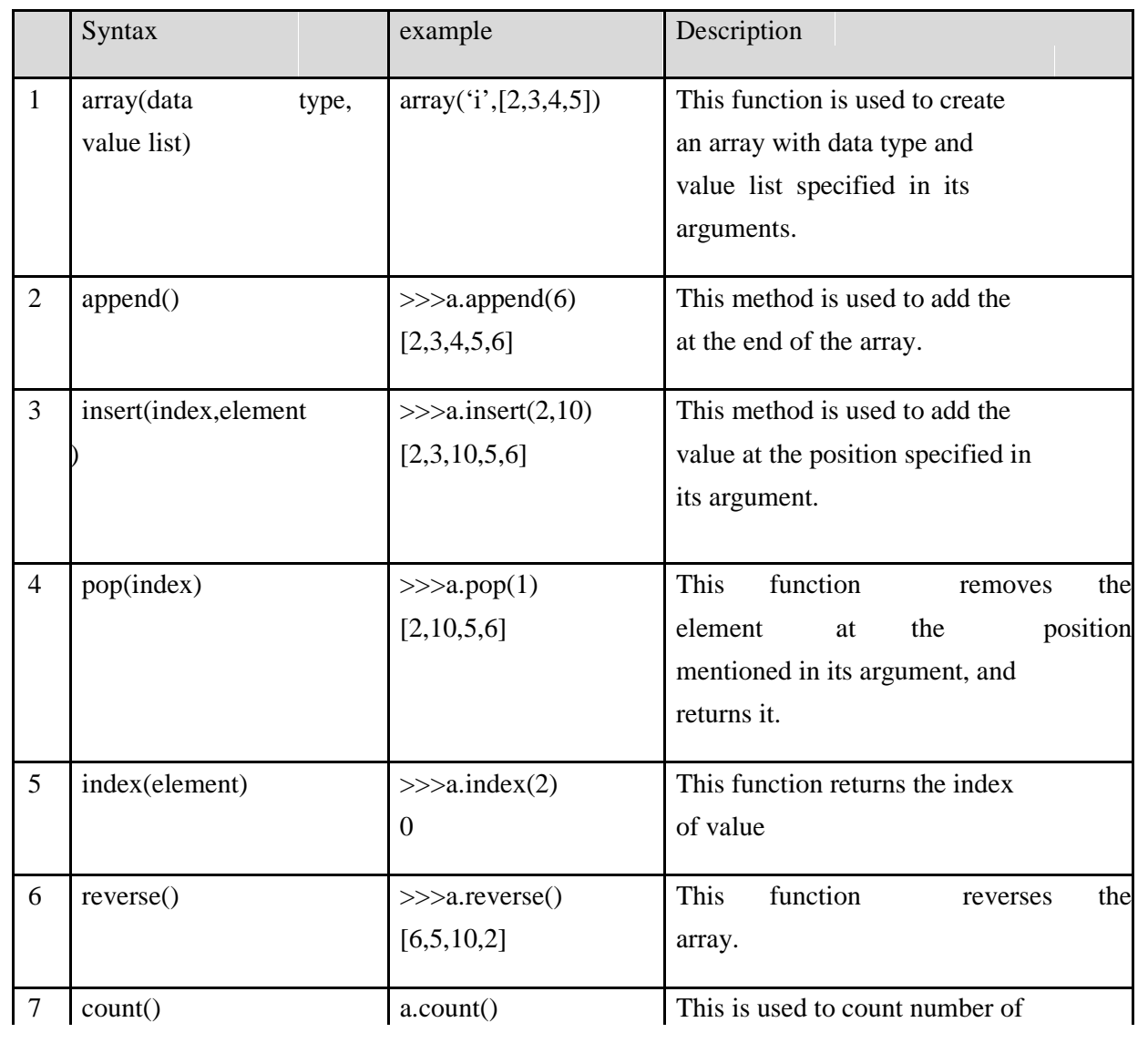

# **7.ILLUSTRATIVE PROGRAMS:**

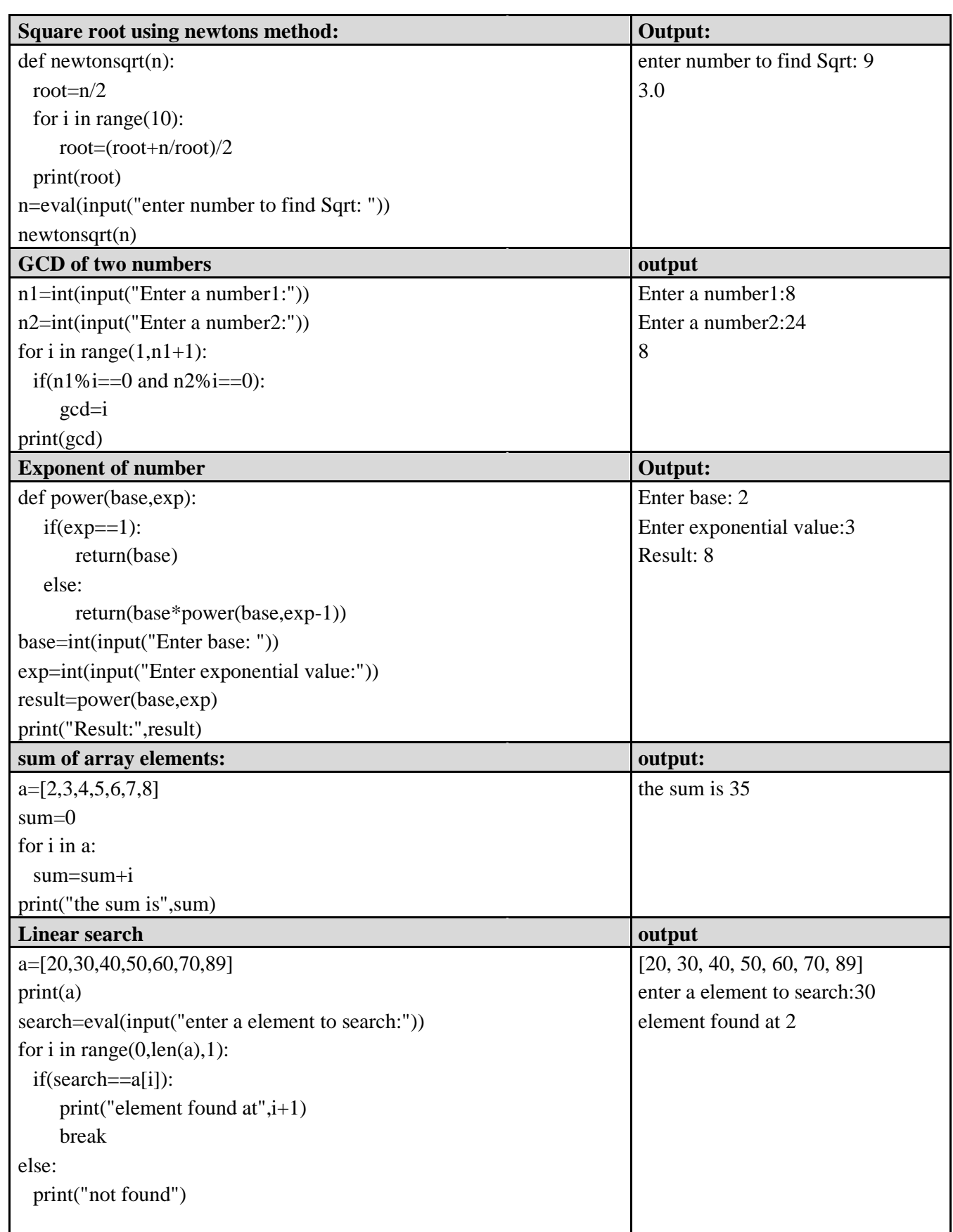

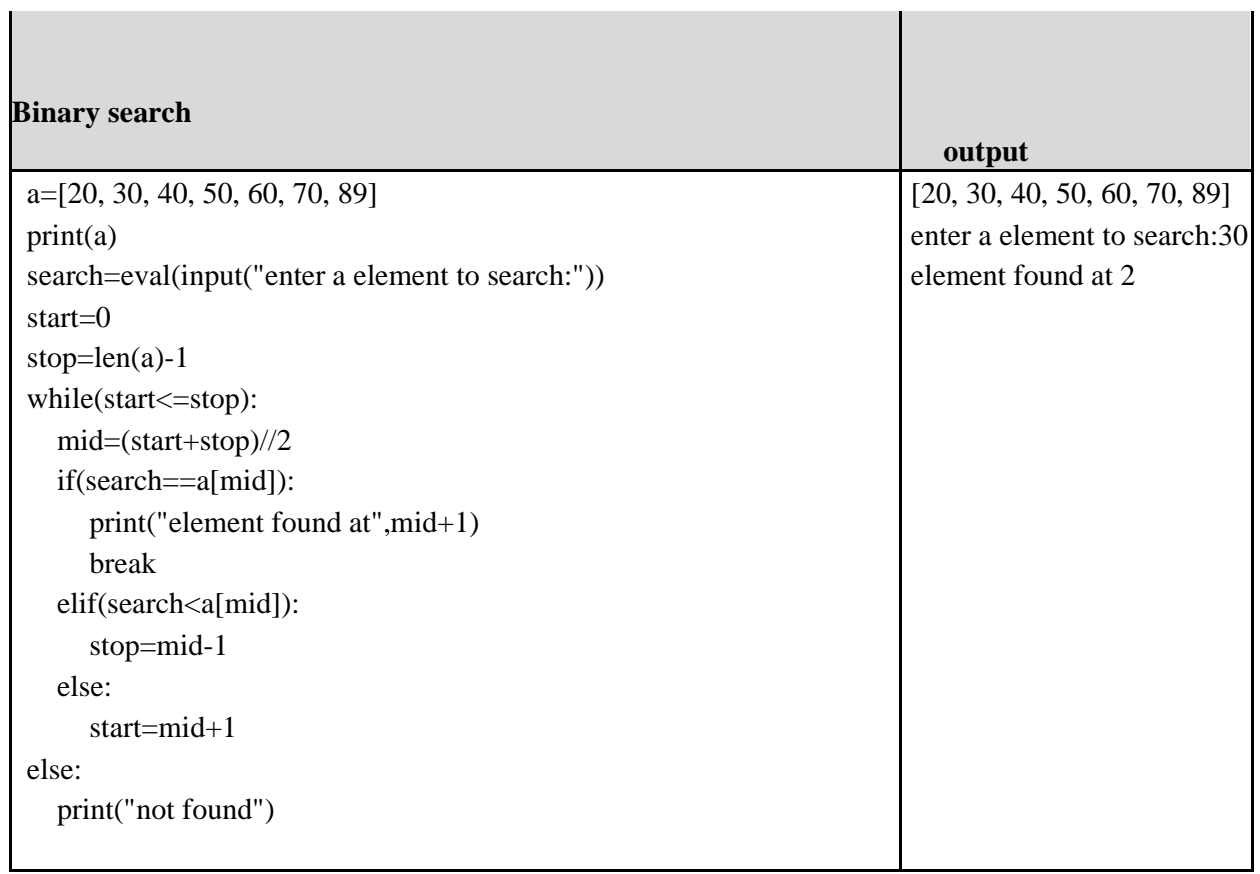

#### **Two marks:**

- **1. What is a Boolean value?**
	- Boolean data type have two values. They are 0 and 1.
	- 0 represents False
	- 1 represents True
	- True and False are keyword.

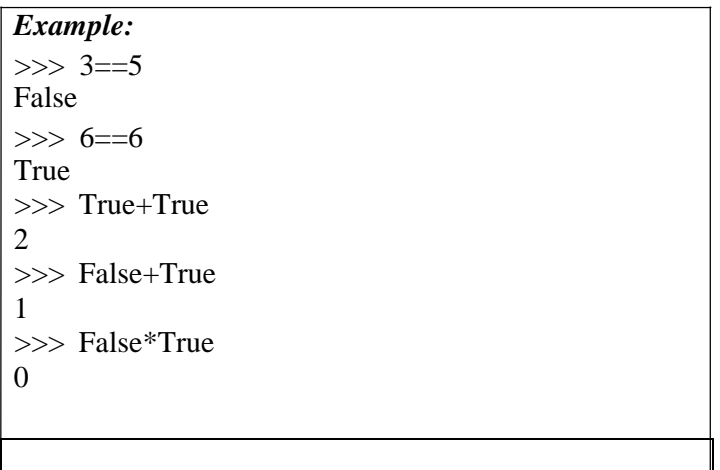

# **2. Difference between break and continue.**

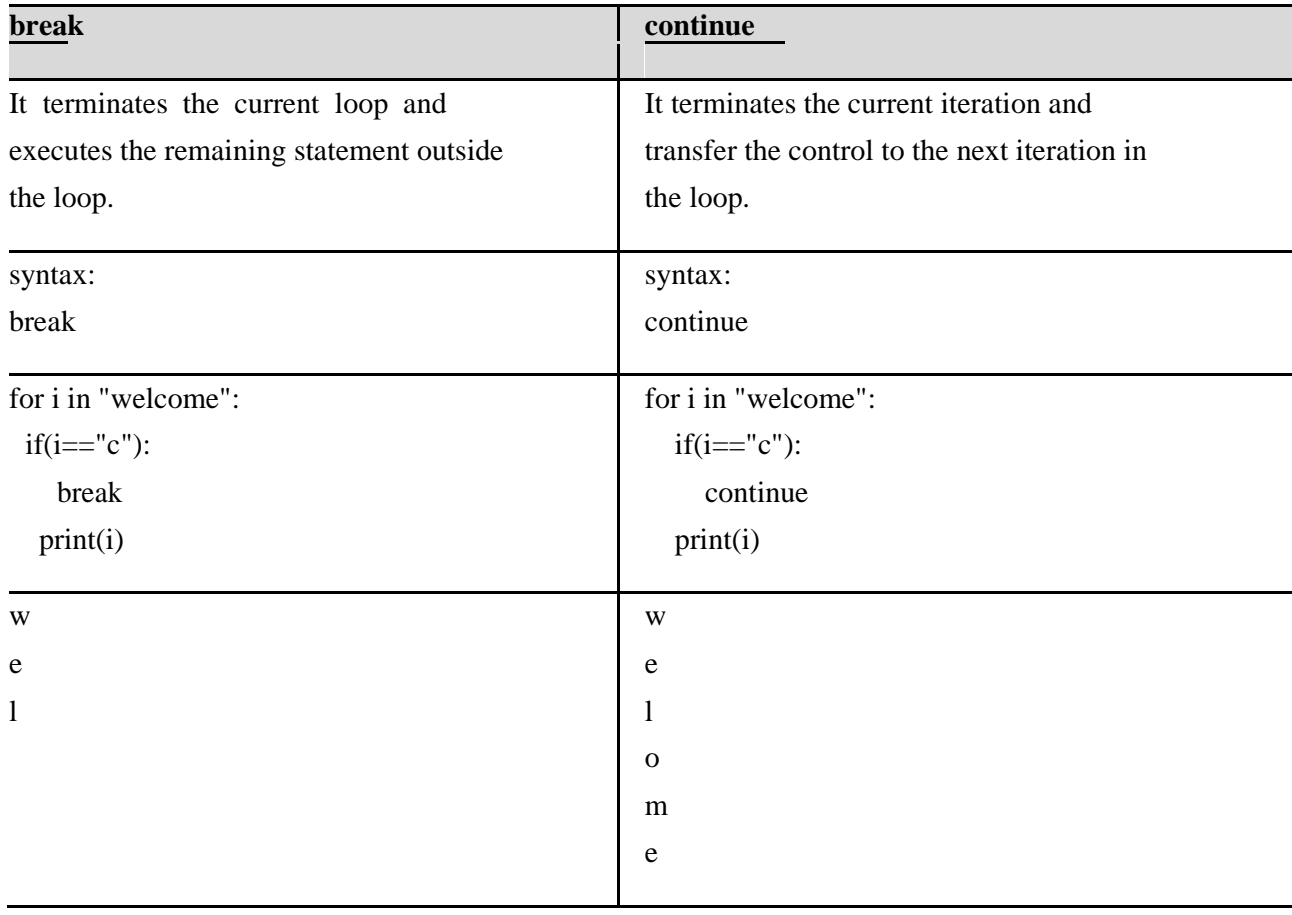

**3. Write a Python program to accept two numbers, multiply them and print the result.**

 $number1 = int(input("Enter first number:"))$  $number2 = int(input("Enter second number:"))$ mul = number1  $*$  number2 print("Multiplication of given two numbers is: ", mul)

4. **Write a Python program to accept two numbers, find the greatest and print the result.**

```
number1 = int(input("Enter first number:"))
```

```
number2 = int(input("Enter second number: "))
if(number1>number2):
       print('number1 is greater',number1)
else:
```
print('number2 is greater',number2)

#### 5. Define recursive function.

Recursion is a way of programming or coding a problem, in which a function calls itself one or more times in its body. Usually, it is returning the return value of this function call. If a function definition fulfils the condition of recursion, we call this function a recursive function.

Example:

```
def factorial(n):
  if n == 1.
     return 1
  else:
     return n * factorial(n-1)
```
6. Write a program to find sum of n numbers:

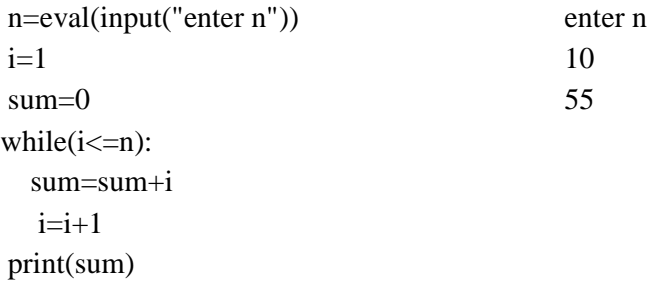

#### 7. **What is the purpose of pass statement?**

Using a pass statement is an explicit way of telling the interpreter to do nothing.

- It is used when a statement is required syntactically but you don't want any code to execute.
- It is a null statement, nothing happens when it is executed.

#### **Syntax:**

pass break

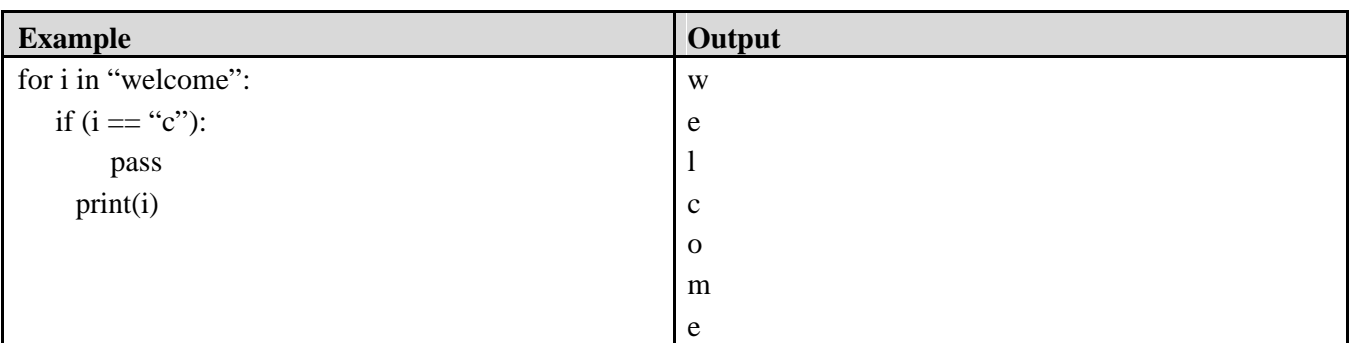

#### **8. Compare string and string slices.**

A string is a sequence of character.

Eg: fruit  $=$  'banana'

#### **String Slices :**

A segment of a string is called string slice, selecting a slice is similar to selecting a character.  $Eg: \gg\gtrsim$  s ='Monty Python'

 $\gg$  print s[0:5] Monty  $\gg$  print s[6:12] Python

#### 9. **Explain global and local scope.**

The scope of a variable refers to the places that we can see or access a variable. If we define a variable on the top of the script or module, the variable is called global variable. The variables that are defined inside a class or function is called local variable.

#### **Eg:**

def my\_local():  $a=10$ print("This is local variable") **Eg:** a=10 def my\_global(): print("This is global variable")

#### 10. **Mention a few string functions.**

s.captilize() – Capitalizes first character of string s.count(sub) – Count number of occurrences of string s.lower() – converts a string to lower case s.split() – returns a list of words in string